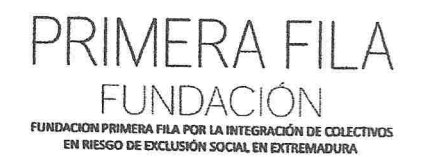

José Antonio Lagar García, mayor de edad, con NIF 8.802.541-G, como patrono de la 'Fundación Primera Fila por la integración de colectivos en riesgo de exclusión social de Extremadura', con domicilio en Badajoz, calle América, número 20, Bajo, comparece y como mejor corresponda en Derecho

#### **EXPONE**

Primero.-Que, en cumplimiento con el Real Decreto 13337/2005 de 11 de noviembre, por el que se aprueba el Reglamento de Fundaciones, se adjunta la siguiente documentación correspondiente al ejercicio 2018:

- Hoja de firma de cuentas por los patronos
- Certificado acreditativo de la aprobación de cuentas
- Balance anual abreviado
- Cuenta de resultados abreviada
- Memoria abreviada.
- Informe anual sobre las inversiones financieras temporales

**HINTA DE EXTREMADORA** RECOSTRO DISCO Enradar: 2019038150010381 09/07/2019 12:58:16

En virtud de lo anteriormente expuesto,

### **SOLICITA**

Que, teniendo por presentado este escrito en unión de los documentos citados, se tenga por cumplida la obligación de la Fundación Primera Fila por la integración de colectivos en riesgo de exclusión social de Extremadura, de acuerdo con el Real Decreto 13337/2005 de 11 de noviembre por el que se aprueba el Reglamento de Fundaciones.

Para cualquier consulta, les ruego se pongan en contacto con nuestra asesoría en Badajoz, por ser ellos los que se están encargando de la tramitación pertinente:

> ASESORÍA INTEGRAL EXTREMEÑA, S.L. Avd/ Sinforiano Madroñero, 17 1º- Puerta 1 Tlf. 924-22-38-23 (Preguntar por Mario) 06011 - Badaioz

En Badajoz, a 28 de junio de 2019

Fdo.: José Antonio Lagar García

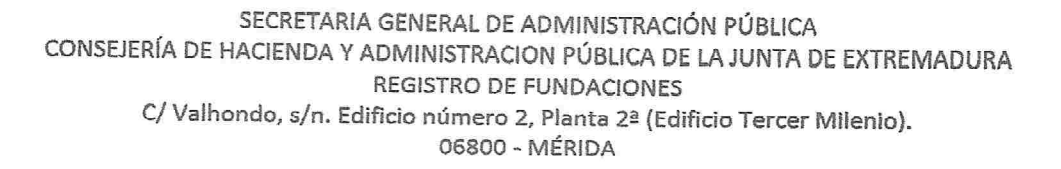

G-DO-7363

<sub>a ac doracu.</sub>or

i de Structurion

**FUNDACIÓN PRIMER-KNOW PRIMER COLLANS** 

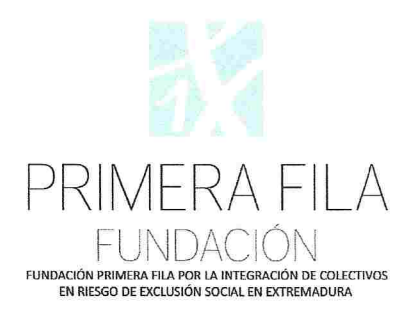

Las cuentas anuales que contiene el presente documento, correspondientes al ejercicio económico 2018, de la Fundación Primera Fila por la integración de colectivos en riesgo de exclusión social de Extremadura, han sido aprobadas por el Patronato en la reunión celebrada el día 28 de junio de 2019, y se firman de conformidad por los patronos:

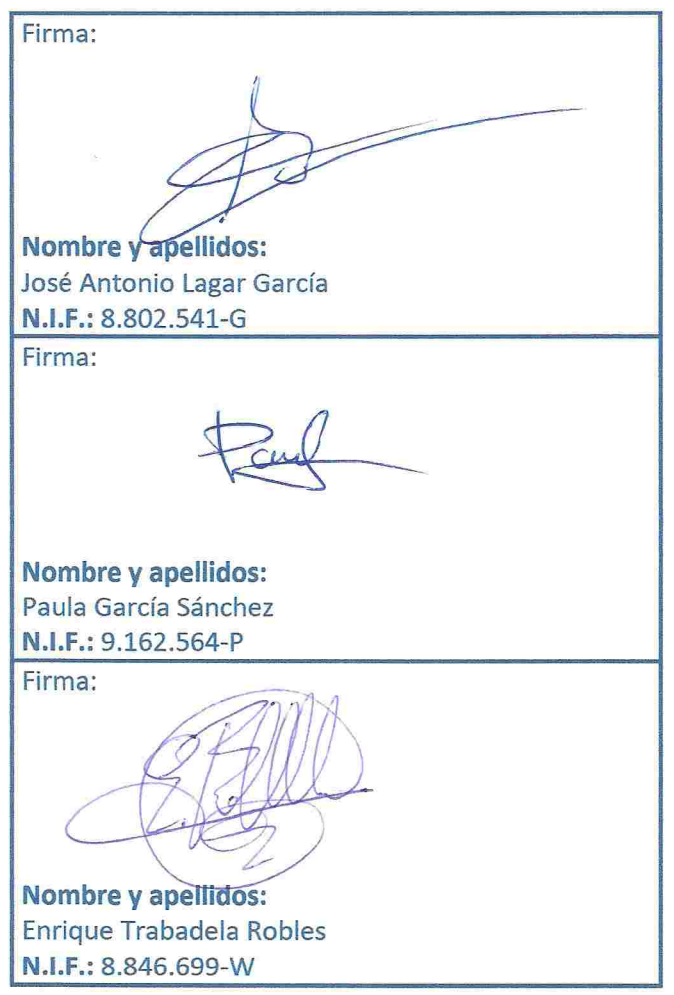

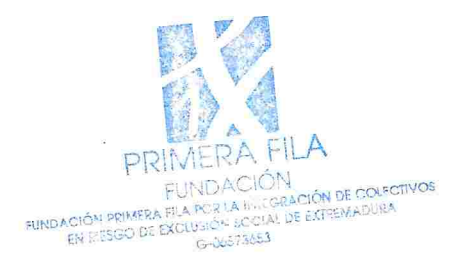

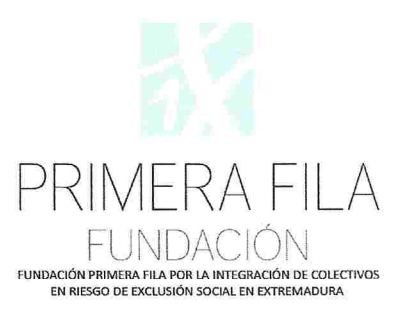

ENRIQUE TRABADELA ROBLES, mayor de edad, con NIF 8.846.699-W, como secretario del Patronato de la Fundación Primera Fila por la integración de colectivos en riesgo de exclusión social de Extremadura, inscrita en el Registro de Fundaciones de la Consejería de Administración Pública y Hacienda de Extremadura con el número 06/0125.

#### **CERTIFICA**

Primero.-Que con fecha 28 de junio de 2019 se ha celebrado junta general del Patronato de la Fundación, con el carácter de universal, con la asistencia de los patronos que se relacionan:

Presidente. José Antonio Lagar García Vicepresidenta. Paula García Sánchez Secretario, Enrique Trabadela Robles

Segundo.-Que en dicha reunión se adoptó por unanimidad de los asistentes el acuerdo de aprobar las cuentas anuales correspondientes al ejercicio 2018, cerrado el 31 de diciembre de 2018, según consta en el acta.

Tercero.-Que, al no existir resultado contable positivo, no debe acordar el porcentaje que se destinará a fines fundacionales, de conformidad con el artículo 32 del Registro de Fundaciones de competencia estatal, aprobado por Real Decreto 133/2005, de 11 de diciembre.

Cuarto.-Que, al no existir excedente, no debe acordarse la aplicación del mismo.

Quinto.-Que las cuentas anuales aprobadas se acompañan en Anexo a esta certificación, formando un solo documento que firman los Patronos, según consta en la hoja 2, y compuesto de los siguientes estados: Balance de situación, Cuenta de resultados, Memoria de las actividades fundacionales y de la gestión económica, e Inventario.

Sexto,-Que la Fundación puede formular las cuentas de forma abreviada y no está obligada a someter sus cuentas a auditoria de conformidad con el artículo 25 de la Ley 50/2002 de 26 de diciembre de Fundaciones.

Para que conste expido la presente certificación en Badajoz, a veintiocho de junio de dos mil diecinueve.

El secretario

Fdo.: Enrique Trabadela Robles

Vº Bº el presidente

Fdo.: José Antonio Lagar García

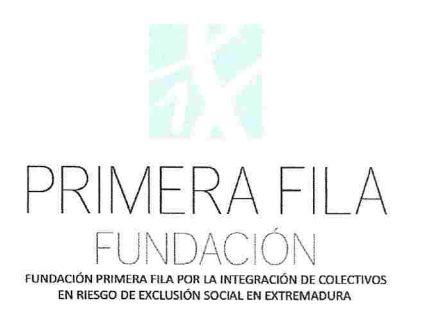

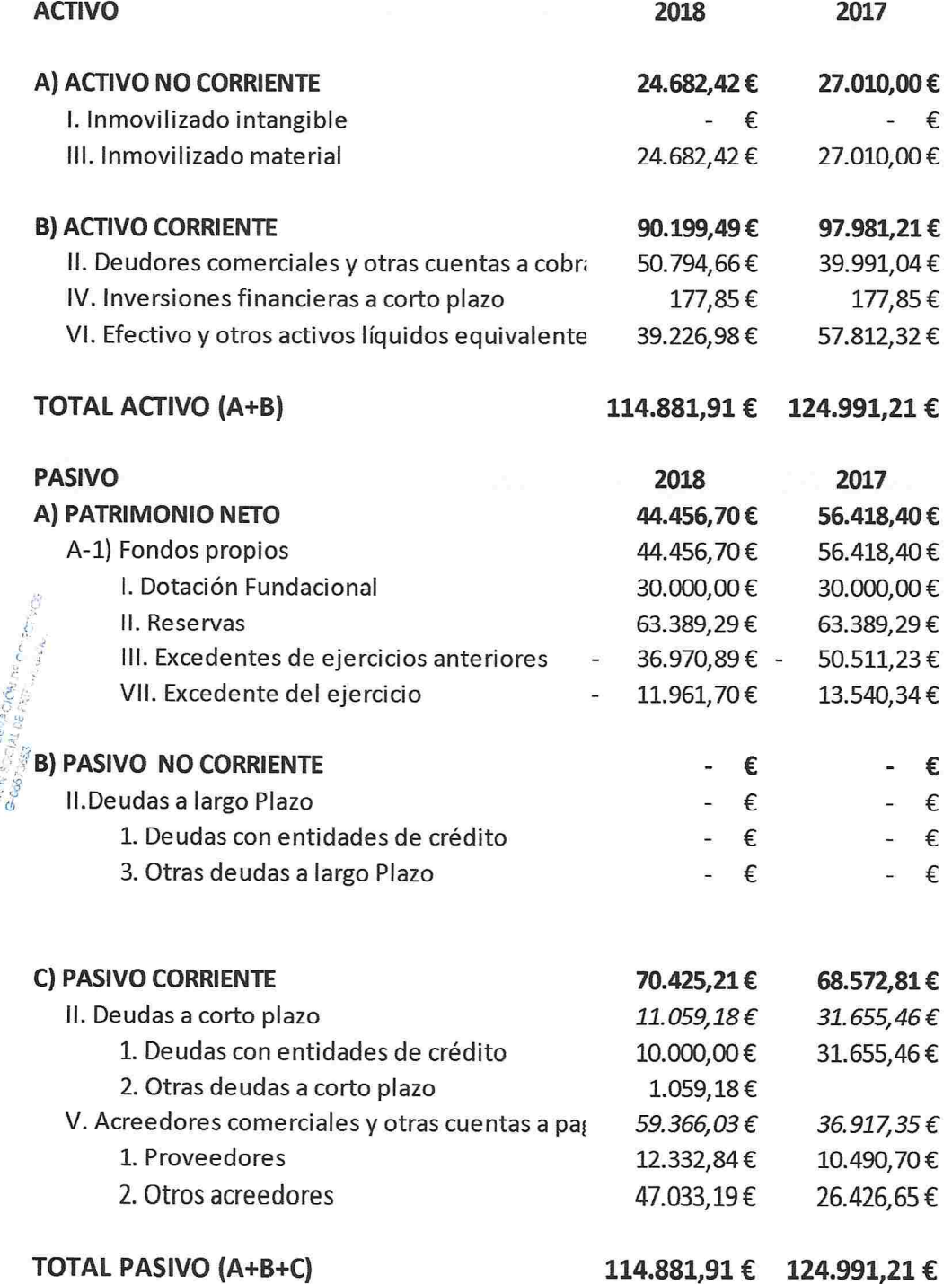

 $\epsilon_N$ 

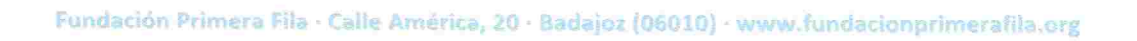

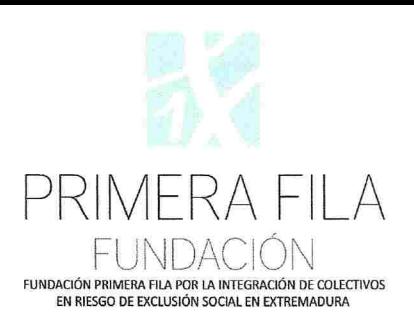

Appi

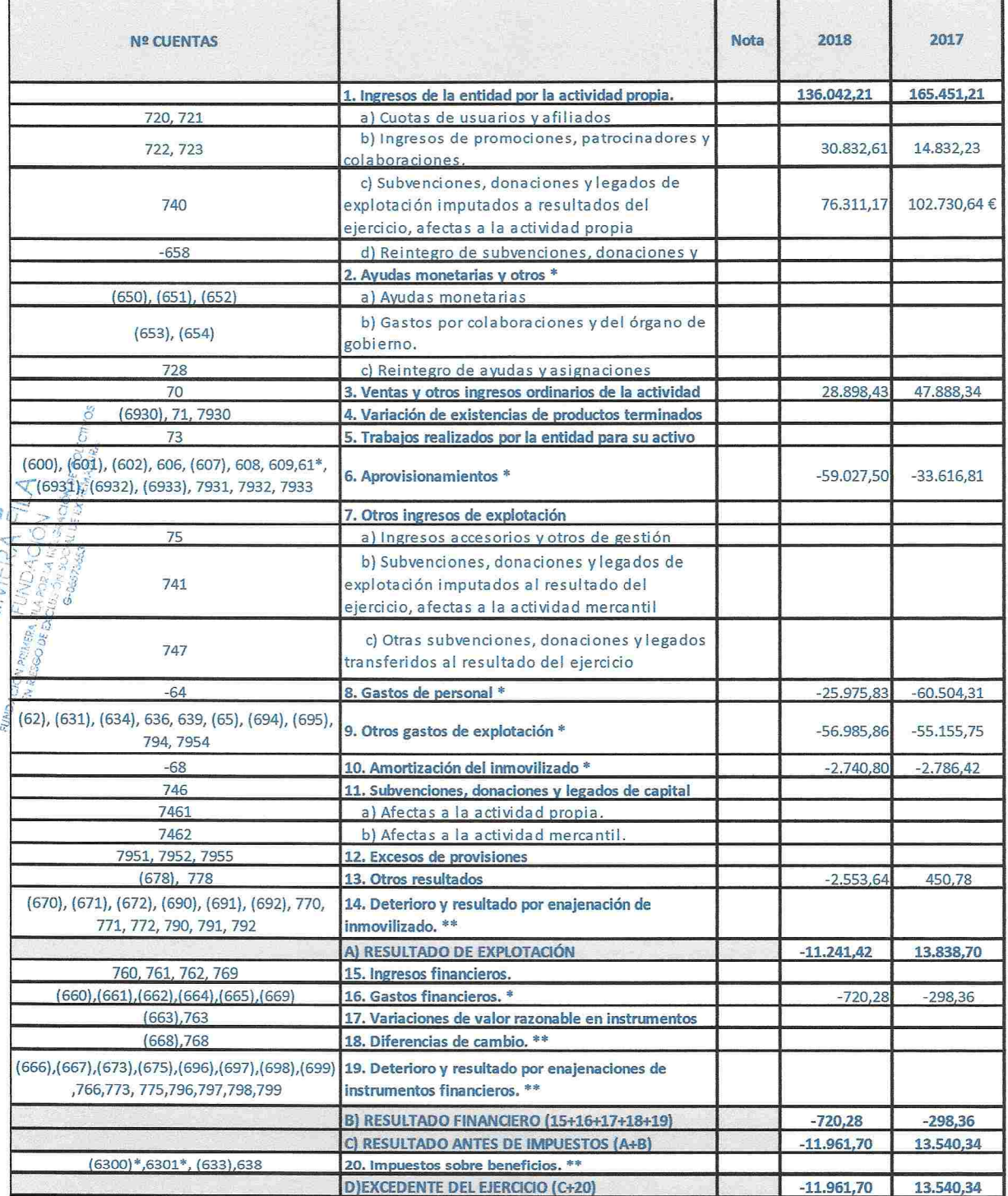

01 - ACTIVIDAD DE LA ENTIDAD

02 - BASES DE PRESENTACIÓN DE LAS CUENTAS ANUALES

03 - EXCEDENTE DEL EJERCICIO

04 - NORMAS DE REGISTRO Y VALORACIÓN

05 - INMOVILIZADO MATERIAL. INTANGIBLE E INVERSIONES INMOBILIARIAS

06 - BIENES DEL PATRIMONIO HISTÓRICO

07 - USUARIOS Y OTROS DEUDORES DE LA ACTIVIDAD PROPIA

08 - BENEFICIARIOS - ACREEDORES

09 - ACTIVOS FINANCIEROS

**10 - PASIVOS FINANCIEROS** 

**11 - FONDOS PROPIOS** 

12 - SITUACIÓN FISCAL

**13 - INGRÉSOS Y GASTOS** 

14 - SUBVÉNCIONES, DONACIONES Y LEGADOS

15 - ACTIVIDAD DE LA ENTIDAD. APLICACIÓN DE ELEMENTOS PATRIMONIALES A **FINES PROPIOS. GASTOS DE ADMINISTRACIÓN** 

**16 OPERACIONES CON PARTES VINCULADAS** 

17 - OTRA INFORMACIÓN

18 - INVENTARIO

19 - «ASPECTOS DERIVADOS DE LA TRANSICIÓN A LOS CRITERIOS DEL PLAN **GENERAL DE CONTABILIDAD»** 

20 - HECHOS POSTERIORES AL CIERRE

21 - INFORMACIÓN SOBRE MEDIO AMBIENTE Y DERECHOS DE EMISIÓN DE **GASES DE EFECTO INVERNADERO** 

22 - INFORMACIÓN SOBRE EL PERIODO MEDIO DE PAGO A PROVEEDORES. DISPOSICIÓN ADICIONAL TERCERA. «DEBER DE INFORMACIÓN» DE LA LEY 15/2010, DE 5 DE JULIO

# 01 - ACTIVIDAD DE LA ENTIDAD

La entidad FUNDACION PRIMERA FILA, a que se refiere la presente memoria se constituyó el año 2009 y tiene su domicilio social y fiscal en CL AMERICA, 20, 06010, BADAJOZ, BADAJOZ. El Régimen Jurídico en el momento de su constitución fue de Fundación.

### **ACTIVIDAD:**

La Entidad tiene como actividad principal:

# **OTROS SERVICIOS SANITARIOS**

# 02 - BASES DE PRESENTACIÓN DE LAS CUENTAS ANUALES

1. Imagen fiel:

Las cuentas anuales se han preparado a partir de los registros contables, habiéndose aplicado las disposiciones legales vigentes en materia contable con el objeto de mostrar la imagen fiel del patrimonio, de la situación financiera y de los resultados de la Entidad.

### 2. Principios contables:

No ha sido necesario, ni se ha creído conveniente por parte de la administración de la entidad, la aplicación de principios contables facultativos distintos de los obligatorios a que se refiere el art. 38 del código de comercio y la parte primera del plan general de contabilidad.

3. Aspectos críticos de la valoración y estimación de la incertidumbre:

En la elaboración de las cuentas anuales correspondientes al ejercicio 2018 se han determinado estimaciones e hipótesis en función de la mejor información disponible a 31/12/2018 sobre los hechos analizados. Es posible que acontecimientos que puedan tener lugar en el futuro obliguen a modificarlas (al alza o a la baja) en próximos ejercicios lo que se haría de forma prospectiva, reconociendo los efectos del cambio de estimación en las correspondientes cuentas anuales futuras.

4. Comparación de la información:

 $\mathcal P$ No existe ninguna causa que impida la comparación de los estados financieros del ejercicio actual con los del ejercicio anterior.

5. Elementos recogidos en varias partidas

No existen elementos patrimoniales del Activo o del Pasivo que figuren en más de una partida del Balance.

# 6. Cambios en criterios contables

En el presente ejercicio, no se han realizado otros cambios en criterios contables de los marcados por la adaptación de la contabilidad al nuevo Plan General Contable.

### 7. Corrección de errores

No se han detectado errores existentes al cierre del ejercicio que obliguen a reformular las cuentas, los hechos conocidos con posterioridad al cierre, que podrían aconsejar ajustes en las estimaciones en el cierre del ejercicio, han sido comentadas en sus apartados correspondientes.

## 03 - EXCEDENTE DEL EJERCICIO

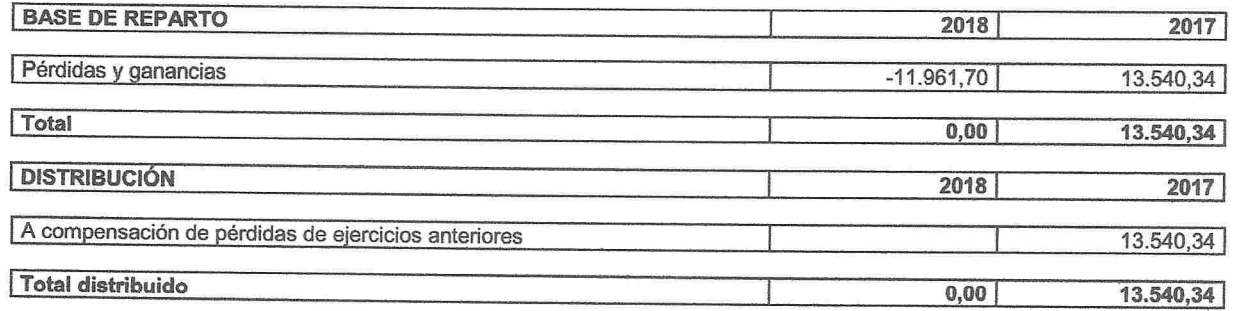

# 04 - NORMAS REGISTRO Y VALORACIÓN

Se han aplicado los siguientes criterios contables:

### 1. Inmovilizado intangible:

Los activos intangibles se registran por su coste de adquisición y o/producción y, posteriormente, se valoran a su coste menos, según proceda, su correspondiente amortización acumulada y o/pérdidas por deterioro que hayan experimentado. Estos activos se amortizan en función de su vida útil.

La Entidad reconoce cualquier pérdida que haya podido producirse en el valor registrado de estos activos con origen en su deterioro, los criterios para el reconocimiento de las pérdidas por deterioro de estos activos y, si procede, de las recuperaciones de las pérdidas por deterioro registradas en ejercicios anteriores son similares a los aplicados para los activos materiales.

Los activos intangibles se amortizan linealmente en función de los años de vida útil estimada que se han considerado que son años.

Analizados todos los factores, no se reconocen inmovilizados intangibles con vida útil indefinida.

### 2. Inmovilizado material:

 $\tilde{\mathbb{R}}$ a partida de inmovilizado material incluye exclusivamente bienes de inmovilizado no generadores de flujos de efectivo debido a que únicamente se destinan a una finalidad distinta a la de generar un rendimiento comercial.

Los bienes comprendidos en el inmovilizado material se han valorado por el precio de adquisición o coste de producción y minorado por las correspondientes amortizaciones acumuladas y cualquier pérdida por deterioro de valor conocida. El precio de adquisición o coste de producción incluye los gastos adicionales que se producen necesariamente hasta la puesta en condiciones de funcionamiento del bien.

#### a) Amortizaciones

Las amortizaciones se han establecido de manera sistemática y racional en función de la vida útil de los bienes y de su valor residual, atendiendo a la depreciación que normalmente sufren por su funcionamiento, uso y disfrute, sin perjuicio de considerar también la obsolescencia técnica o comercial que pudiera afectarlos. Se ha amortizado de forma independiente cada parte de un elemento del inmovilizado material y de forma línea:

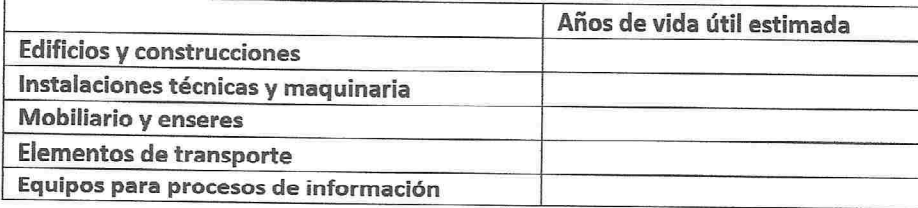

c) Deterioro de valor de los activos materiales no generadores de flujos de efectivo

Se produce una pérdida por deterioro del valor de un elemento del inmovilizado material no generador de flujos de efectivo cuando su valor contable supera a su importe recuperable, entendido éste como el mayor importe entre su valor razonable menos los costes de venta y su valor en uso. A tal efecto, el valor en uso se determina por referencia al coste de reposición.

A la fecha de cierre de cada ejercicio, la entidad evalúa si existen indicios de que algún inmovilizado material o, en su caso, alguna unidad de explotación o servicio puedan estar deteriorados, en cuyo caso, estima sus importes recuperables efectuando las correcciones valorativas que procedan.

Los cálculos del deterioro de los elementos del inmovilizado material se efectuarán elemento a elemento de forma individualizada

Las correcciones valorativas por deterioro de los elementos del inmovilizado material no generadores de flujos de efectivo, así como su reversión cuando las circunstancias que las motivaron hubieran dejado de existir, se reconocen como un gasto o un ingreso, respectivamente, en la cuenta de resultados. La reversión del deterioro tiene como límite el valor contable del inmovilizado que estaría reconocido en la fecha de reversión si no se hubiese registrado el deterioro del valor.

d) Costes de renovación, ampliación o mejora:

Durante el ejercicio no se han incurrido costes de renovación, ampliación o mejora de los bienes de inmovilizado no generadores de flujos de efectivo.

e) Inmovilizado cedido por la entidad sin contraprestación

En el presente ejercicio no se han cedido bienes del inmovilizado material.

# 3. Bienes integrantes del Patrimonio Histórico

Los mismos criterios de valoración relativos al inmovilizado material, se aplican a los bienes del Patrimonio Histórico teniendo en cuenta que las grandes reparaciones a las que deben someterse estos bienes se contabilizan de acuerdo con el siguiente criterio:

a) En la determinación del precio de adquisición se tiene en cuenta la incidencia de los costes relacionados con grandes reparaciones. En este sentido, el importe equivalente a estos costes se amortiza de forma distinta a la del resto del elemento, durante el periodo que medie hasta la gran reparación.

b) Cuando se realiza la gran reparación, su coste se reconoce en el valor contable del bien como una sustitución, siempre y cuando se cumplan las condiciones para su reconocimiento. Asimismo, se dará de baja cualquier importe asociado a la reparación que pudiera permanecer en el valor contable del citado bien.

### 4. Permutas:

Durante el ejercicio no se ha producido ninguna permuta.

# 5. Créditos y débitos por la actividad propia

Las cuotas, donativos y otras ayudas similares, procedentes de patrocinadores, afiliados u otros deudores, con vencimiento a corto plazo, originan un derecho de cobro que se contabiliza por su valor nominal. Si el vencimiento supera el citado plazo, se reconoce por su valor actual. La diferencia entre el valor actual y el nominal del crédito se registra como un ingreso financiero en la cuenta de resultados de acuerdo con el criterio del coste amortizado.

No se han concedido préstamos en el ejercicio de la actividad propia a tipo de interés cero o por debajo del interés de mercado.

Al cierre del ejercicio se efectúan las correcciones valorativas necesarias siempre que exista evidencia objetiva de que se ha producido un deterioro de valor en estos activos. A tal efecto aplica el criterio del coste amortizado.

Las ayudas y otras asignaciones concedidas por la entidad a sus beneficiarios, con vencimiento a corto plazo, originan el reconocimiento de un pasivo por su valor nominal. Si el vencimiento supera el citado plazo, se reconocen por su valor actual. La diferencia entre el valor actual y el nominal del débito se contabiliza como un gasto financiero en la cuenta de resultados de acuerdo con el criterio del coste amortizado.

Si la concesión de la ayuda es plurianual, el pasivo se registra por el valor actual del importe comprometido en firme de forma irrevocable e incondicional. Se aplica este mismo criterio en aquellos casos en los que la prolongación de la ayuda no esté sometida a evaluaciones periódicas, sino al mero cumplimiento de trámites formales o administrativos.

### 6. Existencias:

Las existencias que figuran en el balance están destinadas a la entrega a los beneficiarios de la entidad en cumplimiento de los fines propios, sin contraprestación o a cambio de una contraprestación significativamente inferior al valor de mercado.

A los efectos de calcular el deterioro de valor de estos activos, el importe neto recuperable a considerar será el mayor entre su valor neto realizable y su coste de reposición.

Las entregas realizadas en cumplimiento de los fines de la entidad, se contabilizan como un gasto por el valor contable de los bienes entregados.

# 7. Ingresos y gastos:

 $\widetilde{\mathbb{L}}$ os gastos realizados por la entidad se contabilizan en la cuenta de resultados del ejercicio en el que se ficurren, al margen de la fecha en que se produzca la corriente financiera. En particular, las ayudas otorgadas por la entidad se reconocen en el momento en que se aprueba su concesión.

En ocasiones, el reconocimiento de estos gastos se difiere en espera de que se completen algunas circunstancias necesarias para su devengo, que permitan su consideración definitiva en la cuenta de resultados.

Dichas reglas son aplicables a los siguientes casos:

a) Cuando la corriente financiera se produce antes que la corriente real, la operación en cuestión da lugar a un activo, que es reconocido como un gasto cuando se perfecciona el hecho que determina dicha corriente real.

b) Cuando la corriente real se extiende por períodos superiores al ejercicio económico, cada uno de los períodos reconoce el gasto correspondiente, calculado con criterios razonables, sin perjuicio de lo indicado para los gastos de carácter plurienal.

Las ayudas otorgadas en firme por la entidad y otros gastos comprometidos de carácter plurienal se contabilizan en la cuenta de resultados del ejercicio en que se aprueba su concesión con abono a una cuenta de pasivo, por el valor actual del compromiso asumido.

Los desembolsos relacionados con la organización de eventos futuros (exposiciones, congresos, conferencias, etcétera) se reconocen en la cuenta de resultados de la entidad como un gasto en la fecha en la que se incurren, salvo que estuvieran relacionados con la adquisición de bienes del inmovilizado, derechos para organizar el citado evento o cualquier otro concepto que cumpla la definición de activo.

En la contabilización de los ingresos se tienen en cuenta las siguientes reglas:

a) Los ingresos por entregas de bienes o prestación de servicios se valoran por el importe acordado.

b) Las cuotas de usuarios o afiliados se reconocen como ingresos en el período al que correspondan.

c) Los ingresos procedentes de promociones para captación de recursos, de patrocinadores y de colaboraciones se reconocen cuando las campañas y actos se producen.

d) En todo caso, deberán realizarse las periodificaciones necesarias.

#### 8. Fusiones entre entidades no lucrativas

Durante el ejercicio no se han realizado fusiones entre entidades no lucrativas.

### 9. Instrumentos financieros:

a) Criterios empleados para la calificación y valoración de las diferentes categorías de activos y pasivos financieros. Criterios aplicados para determinar el deterioro:

Los activos financieros, a efectos de su valoración, se han clasificado en alguna de las siguientes categorías:

### Préstamos y partidas a cobrar

En esta categoría se han incluido los activos que se han originado en la venta de bienes y prestación de servicios por operaciones de tráfico de la entidad. También se han incluido aquellos activos financieros que no se han originado en las operaciones de tráfico de la entidad y que no siendo instrumentos de patrimonio ni derivados, presentan unos cobros de cuantía determinada o determinable.

Estos activos financieros se han valorado por su valor razonable que no es otra cosa que el precio de la transacción, es decir, el valor razonable de la contraprestación más todos los costes que le han sido directamente atribuibles.

Posteriormente, estos activos se han valorado por su coste amortizado, imputando en la cuenta de pérdidas y ganancias los intereses devengados, aplicando el método del interés efectivo.

Por coste amortizado se entiende el coste de adquisición de un activo o pasivo financiero menos los reembolsos de principal y corregido (en más o menos, según sea el caso) por la parte imputada sistemáticamente a resultados de la diferencia entre el coste inicial y el correspondiente valor de reembolso al vencimiento. En el caso de los activos financieros, el coste amortizado incluye, además las correcciones a su valor motivadas por el deterioro que hayan experimentado.

El tipo de interés efectivo es el tipo de actualización que iguala exactamente el valor de un instrumento financiero a la totalidad de sus flujos de efectivo queridos por todos los conceptos a lo largo de su vida.

Los depósitos y fianzas se reconocen por el importe desembolsado por hacer frente a los compromisos contractuales.

Se reconocen en el resultado del periodo las dotaciones y retrocesiones de provisiones por deterioro del valor de los activos financieros por diferencia entre el valor en libros y el valor actual de los flujos de efectivo recuperables.

#### Inversiones mantenidas hasta el vencimiento

Activos financieros no derivados, el cobro de los cuales son fijos o determinables, que se negocian en un mercado activo y con vencimiento fijo en los cuales la entidad tiene la intención y capacidad de conservar hasta su finalización. Tras su reconocimiento inicial por su valor razonable, se han valorado también a su coste amortizado

Activos financieros registrados a valor razonable con cambios en resultados

En esta categoría se han incluido los activos financieros híbridos, es decir, aquellos que combinan un contrato principal no derivado y un derivado financiero y otros activos financieros que la entidad ha considerado conveniente incluir en esta categoría en el momento de su reconocimiento inicial.

Se han valorado inicialmente por su valor razonable. Los costes de transacción que han sido atribuibles directamente, se han registrado en la cuenta de resultados. También se han registrado en la cuenta de resultados las variaciones que se hayan producido en el valor razonable.

# Activos financieros disponibles para la venta

En esta categoría se han incluido los valores representativos de deuda e instrumentos de patrimonio de otras entidades que no se han incluido en otra categoría.

Se ha valorado inicialmente por su valor razonable y se han incluido en su valoración inicial el importe de los derechos preferentes de suscripción y similares, que se han adquirido.

Posteriormente estos activos financieros se valoran por su valor razonable, sin deducir los costes de transacción en los cuales han de incurrir para su venta.

Los cambios que se produzcan en el valor razonable se registran directamente en el patrimonio

neto.

# Derivados de cobertura

Dentro de esta categoría se han incluido los activos financieros que han sido designados para cubrit un riesgo específico que puede tener impacto en la cuenta de resultados por las variaciones en el valor razonable o en los fluios de efectivo de las partidas cubiertas.  $Q$ 

 $\tilde{\mathbb{E}}$ stos activos se han valorado y registrado de acuerdo con su naturaleza.

## Correcciones valorativas por deterioro

Al cierre del ejercicio, se han efectuado las correcciones valorativas necesarias por la existencia de evidencia objetiva que el valor en libros de una inversión no es recuperable.

El importe de esta corrección es la diferencia entre el valor en libros del activo financiero y el importe recuperable. Se entiende por importe recuperable como el mayor importe entre su valor razonable menos los costes de venta y el valor actual de los flujos de efectivo futuros derivados de la inversión.

Las correcciones valorativas por deterioro, y si procede, su reversión se ha registrado como un gasto o un ingreso respectivamente en la cuenta de pérdidas y ganancias. La reversión tiene el límite del valor en libros del activo financiero.

En particular, al final del ejercicio se comprueba la existencia de evidencia objetiva que el valor de un crédito (o de un grupo de créditos con similares características de riesgo valorados colectivamente) se ha deteriorado como consecuencia de uno o más acontecimientos que han ocurrido tras su reconocimiento inicial y que han ocasionado una reducción o un retraso en los flujos de efectivo que se habían estimado recibir en el futuro y que puede estar motivado por insolvencia del deudor.

La pérdida por deterioro será la diferencia entre su valor en libros y el valor actual de los flujos de efectivo futuros que se han estimado que se recibirán, descontándolos al tipo de interés efectivo calculado en el momento de su reconocimiento inicial.

Los pasivos financieros, a efectos de su valoración, se han clasificado en alguna de las siguientes categorías:

### Débitos y partidas a pagar

En esta categoría se han incluido los pasivos financieros que se han originado en la compra de bienes y servicios por operaciones de tráfico de la entidad y aquellos que no siendo instrumentos derivados, no tienen un origen comercial.

Inicialmente, estos pasivos financieros se han registrado por su valor razonable que es el precio de la transacción más todos aquellos costes que han sido directamente atribuibles.

Posteriormente, se han valorado por su coste amortizado. Los intereses devengados se han contabilizado en la cuenta de pérdidas y ganancias, aplicando el método de interés efectivo.

Los débitos por operaciones comerciales con vencimiento no superior a un año y que no tienen un tipo de interés contractual, así como los desembolsos exigidos por terceros sobre participaciones, el pago de las cuales se espera que sea en el corto plazo, se han valorado por su valor nominal.

Los préstamos y descubiertos bancarios que devengan intereses se registran por el importe recibido, neto de costes directos de emisión. Los gastos financieros y los costes directos de emisión, se contabilizan según el criterio del devengo en la cuenta de resultados utilizando el método del interés efectivo y se añaden al importe en libros del instrumento en la medida que no se liquidan en el periodo que se devengan.

Los préstamos se clasifican como corrientes salvo que la Entidad tenga el derecho incondicional para aplazar la cancelación del pasivo durante, al menos, los doce meses siguientes a la fecha del balance.

Los acreedores comerciales no devengan explícitamente intereses y se registran por su valor

nominal.

#### Pasivos a valor razonable con cambios en la cuenta de pérdidas y ganancias  $\sigma$

En esta categoría se han incluido los pasivos financieros híbridos, es decir, aquellos que combinan un contrato principal no derivado y un derivado financiero y otros pasivos financieros que la entidad ha considerado conveniente incluir dentro de esta categoría en el momento de su reconocimiento inicial.

Se han valorado inicialmente por su valor razonable que es el precio de la transacción. Los costes de transacción que ha sido directamente atribuibles se han registrados en la cuenta de resultados. También se hañ imputado a la cuenta de resultados las variaciones que se hayan producido en el valor razonable.

b) Criterios empleados para el registro de la baja de activos financieros y pasivos financieros:

Durante el ejercicio, no se ha dado de baja ningún activo ni pasivo financiero.

c) Instrumentos financieros híbridos:

La entidad no posee en su balance ningún instrumento financiero híbrido.

d) Instrumentos financieros compuestos:

La entidad no posee en su balance ningún instrumento financiero compuesto.

e) Contratos de garantías financieras:

No se disponen de contratos de garantías financieras.

f) Inversiones en entidades de grupo, multigrupo y asociadas:

No se han realizado inversiones en entidades de grupo, multigrupo y asociadas.

g) Criterios empleados en la determinación de los ingresos o gastos procedentes de las distintas categorías de instrumentos financieros:

Los intereses y dividendos de activos financieros devengados con posterioridad al momento de la adquisición se han reconocido como ingresos en la cuenta de pérdidas y ganancias. Para el reconocimiento de los intereses se ha utilizado el método del interés efectivo. Los dividendos se reconocen cuando se declare el derecho del socio a recibirlo

h) Determinación de los ingresos o gastos procedentes de las distintas categorías de instrumentos financieros: intereses, primas o descuentos, dividendos, etc.

Los intereses y dividendos de activos financieros devengados con posterioridad al momento de la adquisición se reconocerán como ingresos en la cuenta de pérdidas y ganancias. Los intereses deben reconocerse utilizando el método del tipo de interés efectivo y los dividendos cuando se declare el derecho del socio a recibirlo.

i) Instrumentos de patrimonio propio en poder de la entidad:

Cuando la entidad ha realizado alguna transacción con sus propios instrumentos de patrimonio, se ha registrado el importe de estos instrumentos en el patrimonio neto. Los gastos derivados de estas transacciones, incluidos los gastos de emisión de estos instrumentos, se han registrado directamente contra el patrimonio neto como menores reservas.

Cuando se ha desistido de una operación de esta naturaleza, los gastos derivados de la misma se han reconocido en la cuenta de pérdidas y ganancias.

## 10. Transacciones en moneda extranjera:

No existen transacciones en moneda extranjera.

### 11 Impuesto sobre beneficios:

El gasto por impuesto sobre beneficios representa la suma del gasto por impuesto sobre beneficios del ejercicio así como por el efecto de las variaciones de los activos y pasivos por impuestos anticipados, diferidos y créditos fiscales.

El gasto por impuesto sobre beneficios del ejercicio se calcula mediante la suma del impuesto corriente (en el resultado contable se ha reducido el importe de los resultados procedentes de las actividades exentas) que resulta de la aplicación del tipo de gravamen sobre la base imponible del ejercicio, tras aplicar las deducciones que fiscalmente son admisibles, más la variación de los activos y pasivos por impuestos anticipados / diferidos y créditos fiscales, tanto por bases imponibles negativas como por deducciones.

Los activos y pasivos por impuestos diferidos incluyen las diferencias temporales que se identifican como aquellos importes que se prevén pagadores o recuperables por las diferencias entre los importes en libros de los activos y pasivos y su valor fiscal, así como las bases imponibles negativas pendientes de compensación y los créditos por deducciones fiscales no aplicadas fiscalmente. Estos importes se registran aplicando a la diferencia temporal o crédito que corresponda el tipo de gravamen al que se espera recuperarlos o liquidarlos.

Se reconocen pasivos por impuestos diferidos para todas las diferencias temporales imponibles. Por su parte, los activos por impuestos diferidos, identificados con diferencias temporales, bases imponibles negativas y deducciones pendientes de compensar, sólo se reconocen en el supuesto de que se considere probable que la Entidad tenga en el futuro suficientes ganancias fiscales contra las cuales poder hacerlas efectivas.

Con ocasión de cada cierre contable, se revisan los impuestos diferidos registrados (tanto activos como pasivos) con objeto de comprobar que se mantienen vigentes, efectuándose las oportunas correcciones a los mismos de acuerdo con los resultados de los análisis realizados.

#### 12. Provisiones y contingencias:

Las cuentas anuales de la Entidad recogen todas las provisiones significativas en las cuales es mayor la probabilidad que se haya de atender la obligación. Las provisiones se reconocen únicamente en base a hechos presentes o pasados que generen obligaciones futuras. Se cuantifican teniendo en consideración la mejor información disponible sobre las consecuencias del suceso que las motivan y son reestimadas con ocasión de cada cierre contable. Se utilizan para afrontar las obligaciones específicas para las cuales fueron originalmente reconocidas. Se procede a su reversión total o parcial, cuando estas obligaciones dejan de existir o disminuyen.

# 13. Subvenciones, donaciones y legados:

Las subvenciones, donaciones y legados no reintegrables se contabilizan como ingresos directamente imputados al patrimonio neto y se reconocen en la cuenta de pérdidas y ganancias como ingresos sobre una base sistemática y racional de forma correlacionada con los gastos derivados del gasto o inversión objeto de la subvención, donación o legado.

En las subvenciones, donaciones o legados concedidos por los asociados, fundadores o patronos se sigue este mismo criterio, salvo que se otorgasen a título de dotación fundacional o fondo social, en cuyo caso se reconocen directamente en los fondos propios de la entidad. También se reconocen directamente en los fondos propios, las aportaciones efectuadas por un tercero a la dotación fundacional o al fondo social

Las subvenciones, donaciones y legados que tengan carácter de reintegrables se registran como pasivos de la entidad hasta que adquieren la condición de no reintegrables. A estos efectos, se consideran no reintegrables cuando existe un acuerdo individualizado de concesión de la subvención, donación o legado a favor de la entidad, se han cumplido las condiciones establecidas para su concesión y no existan dudas razonables sobre su recepción.

 $\sqrt[3]{\ }$ Las subvenciones, donaciones y legados de carácter monetario se valoran por el valor razonable del importe concedido. Las de carácter no monetario o en especie se valoran por el valor razonable del bien o servicio recibido, siempre que el valor razonable del citado bien o servicio pueda determinarse de manera fiable.

# 14. Combinaciones de negocios:

Durante el ejercicio no se han realizado operaciones de esta naturaleza.

### 15. Negocios conjuntos:

No existe ninguna actividad económica controlada conjuntamente con otra persona física o jurídica.

# 16. Transacciones entre partes vinculadas:

No existen transacciones entre partes vinculadas.

# 05 - INMOVILIZADO MATERIAL, INTANGIBLE E INVESIONES INMOBILIARIAS

1.a) Análisis del movimiento comparativo del ejercicio actual y anterior del inmovilizado material e intangible y de sus correspondientes amortizaciones acumuladas y correcciones valorativas por deterioro de valor acumulado:

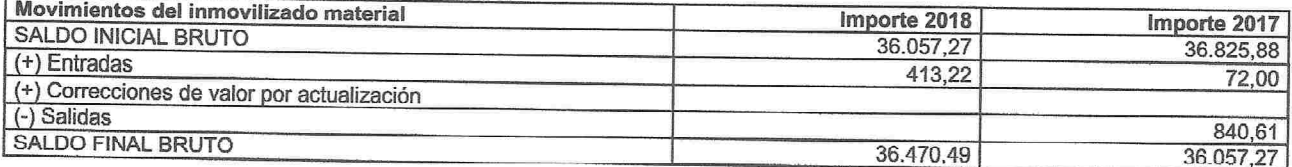

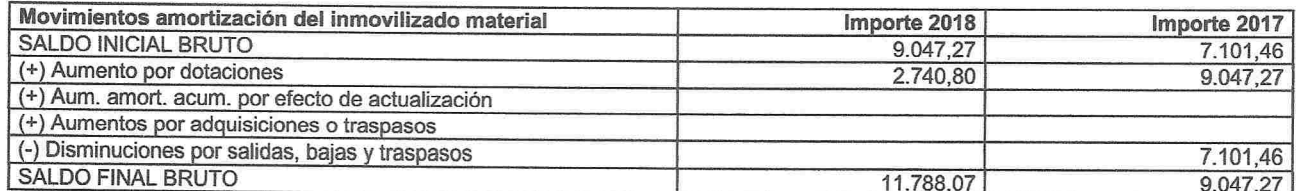

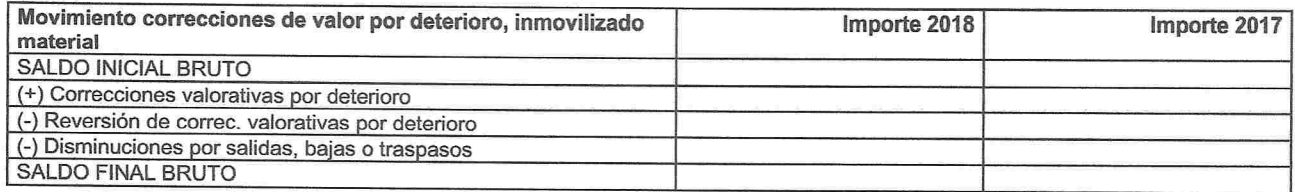

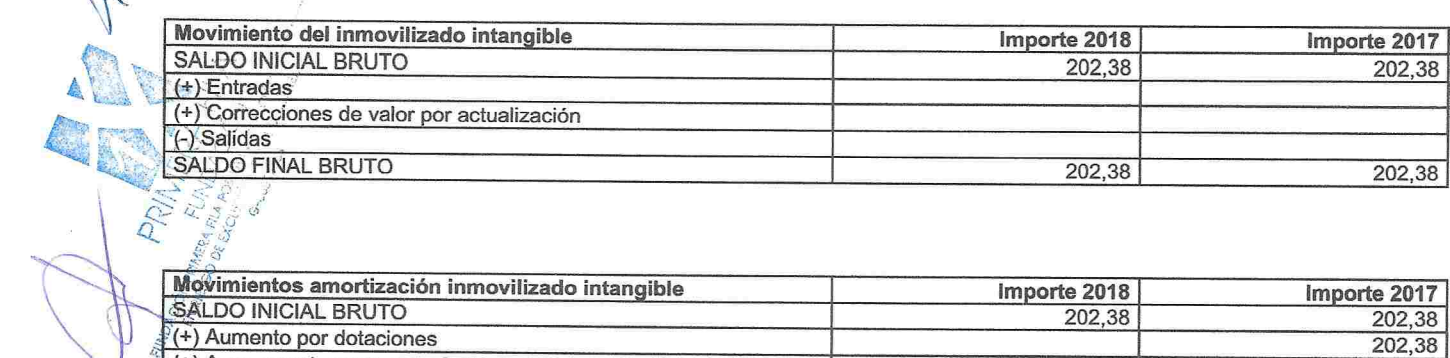

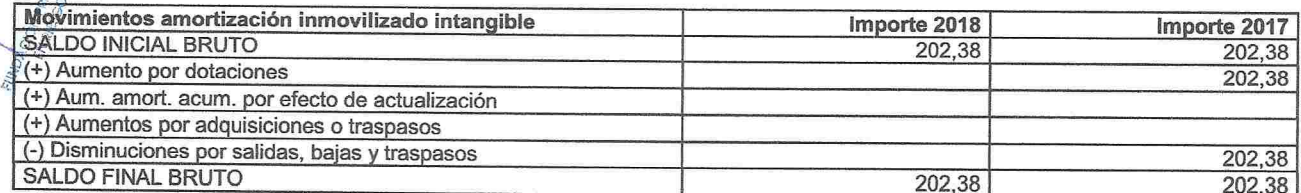

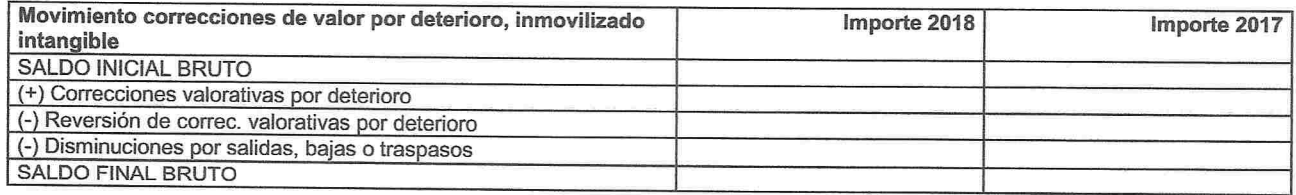

2. Información sobre:

a) No se han producido correcciones valorativas por deterioro de cuantía significativa, reconocida o revertida durante el ejercicio del inmovilizado material no generador de flujos de efectivo.

- b) No se han contabilizado pérdidas ni reversiones por deterioro
- c) No se han cedido inmuebles a la entidad y tampoco ésta ha cedido ninguno.
- d) Los coeficientes de amortización utilizados son:

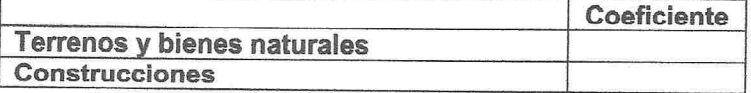

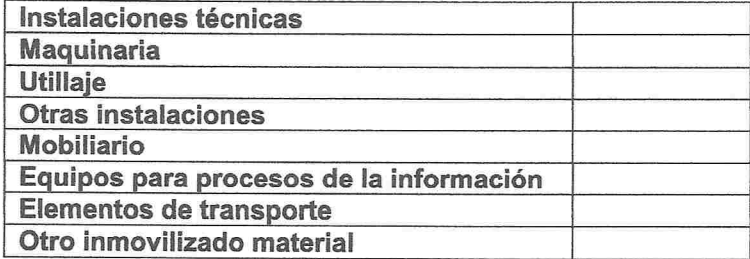

# 06 - BIENES DEL PATRIMONIO HISTÓRICO

1. Análisis del movimiento comparativo del ejercicio actual y del ejercicio anterior de cada partida del balance incluida en este epígrafe y de sus correspondientes correcciones valorativas por deterioro de valor acumuladas:

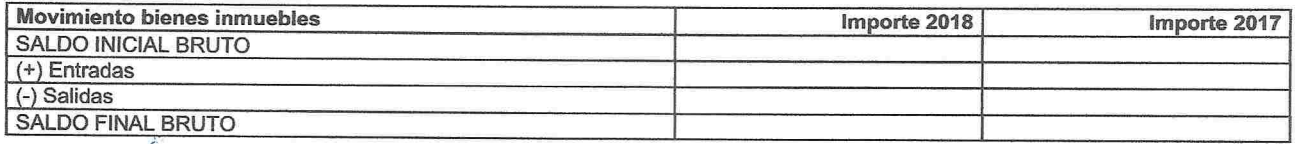

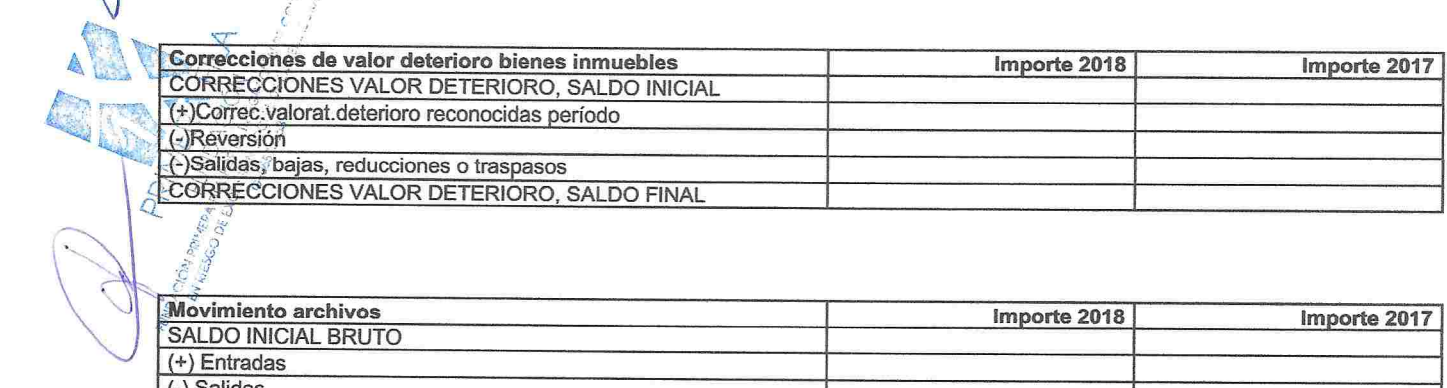

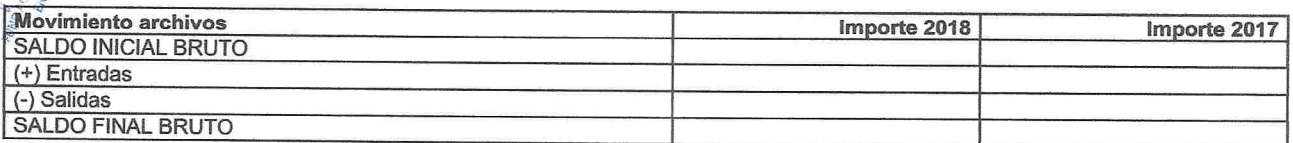

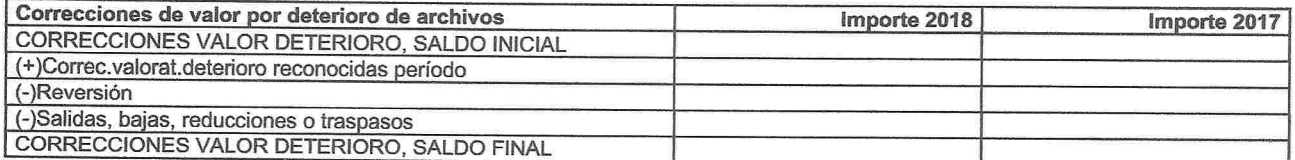

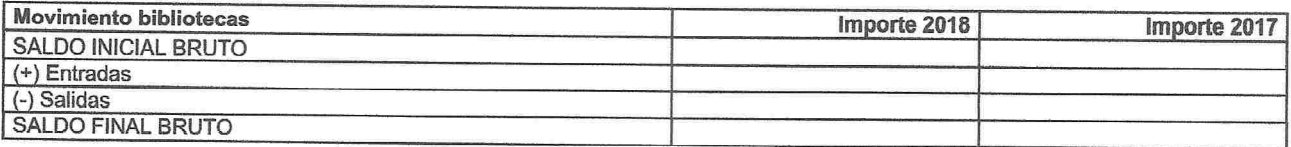

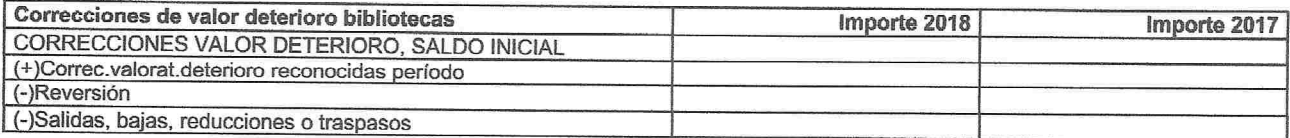

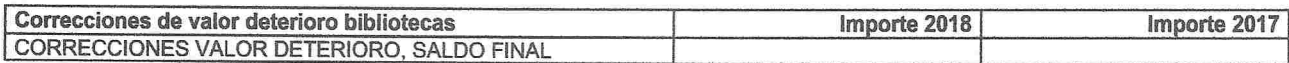

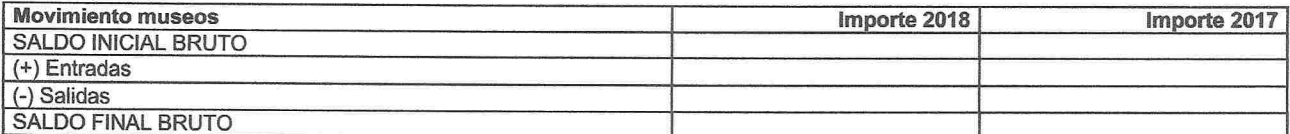

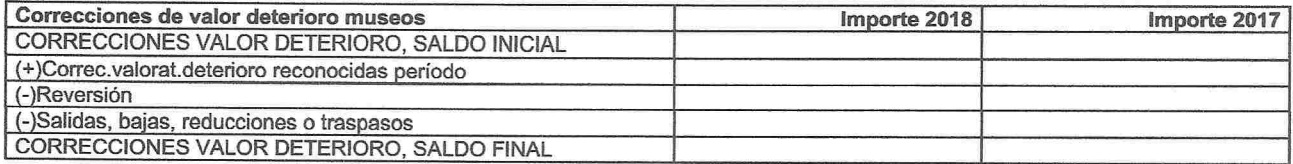

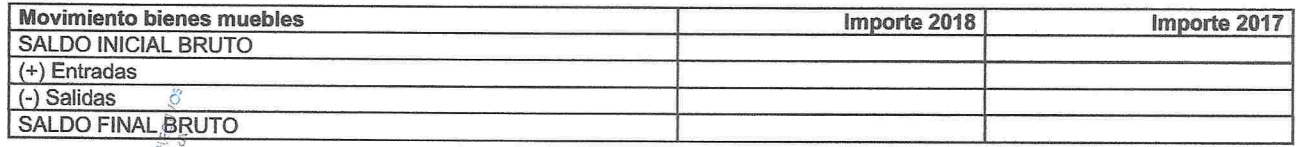

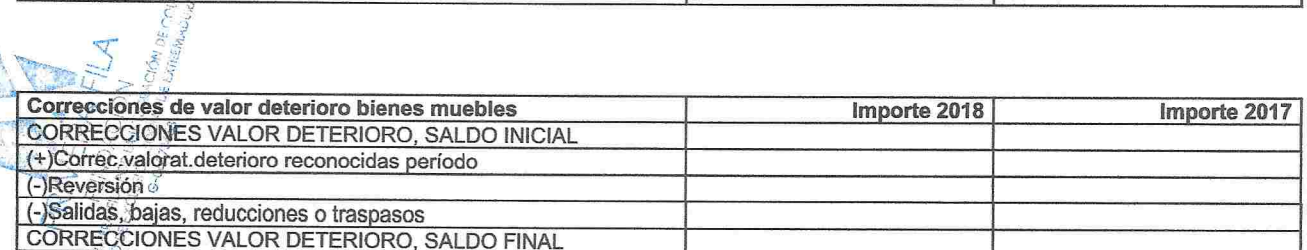

2. Información sobre:

a) No se han realizado revalorizaciones.

b) No se han realizado adquisiciones de bienes del Patrimonio Histórico a entidades del grupo y asociadas.

c) No se poseen inversiones en bienes del Patrimonio Histórico situadas fuera del territorio español.

d) La entidad no dispone de bienes del Patrimonio Histórico no afectos directamente a la actividad propia.

e) No se poseen Bienes del Patrimonio Histórico afectos a garantías.

f) No se han recibido subvenciones, donaciones y legados relacionados con los bienes del Patrimonio Histórico.

g) No se han adquirido compromisos firmes de compra ni compromisos firmes de venta.

h) No se han realizado grandes reparaciones sobre los bienes del Patrimonio Histórico.

i) No se han cedido inmuebles a la entidad ni ésta ha cedido ninguno.

# 07 - USUARIOS Y OTROS DEUDORES DE LA ACTIVIDAD PROPIA

El movimiento de la partida B.II del activo del balance "Usuarios y otros deudores de la actividad propia" se refleja en las siguientes tablas:

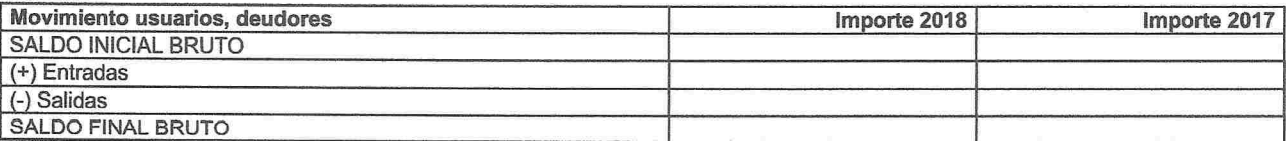

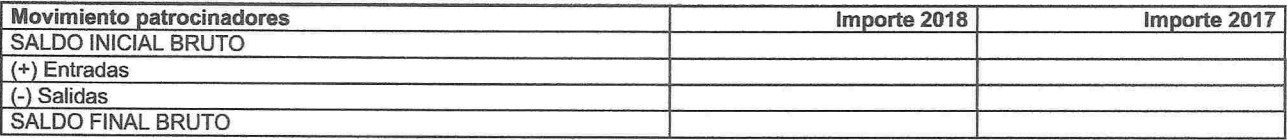

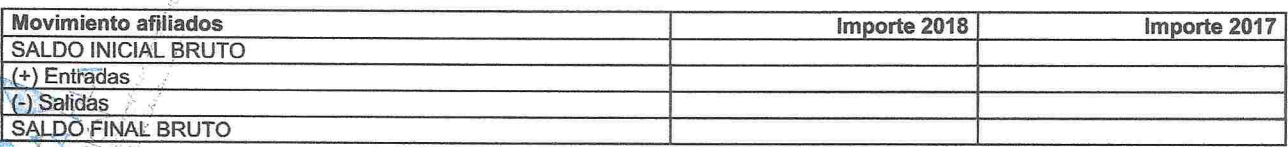

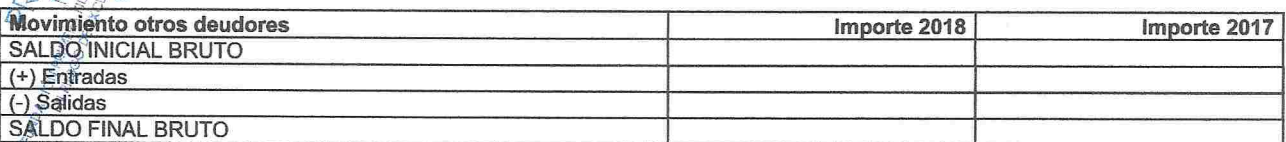

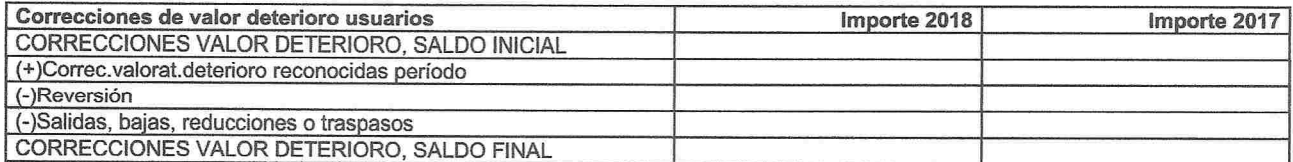

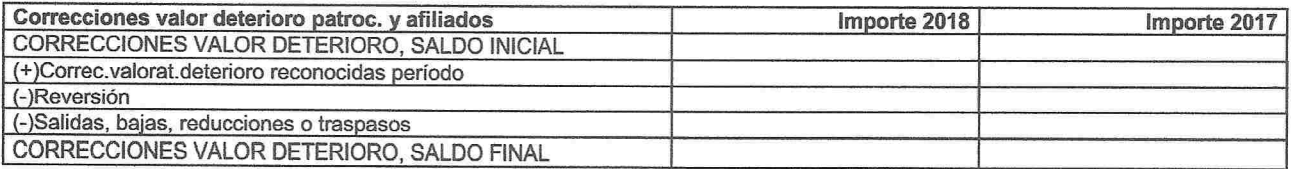

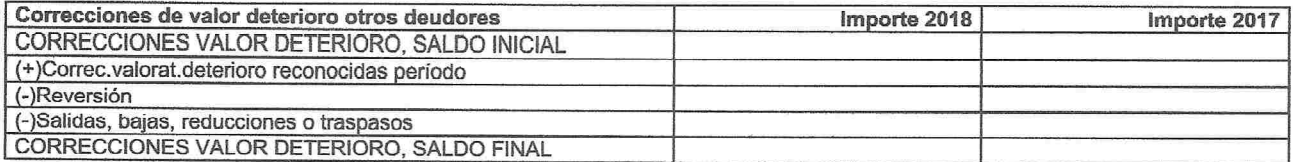

Los usuarios y otros deudores no proceden de entidades del grupo, multigrupo o asociadas.

# 08 - BENEFICIARIOS - ACREEDORES

El movimiento de la partida C.IV del pasivo del balance "Beneficiarios - Acreedores" se refleja en la siguiente tabla:

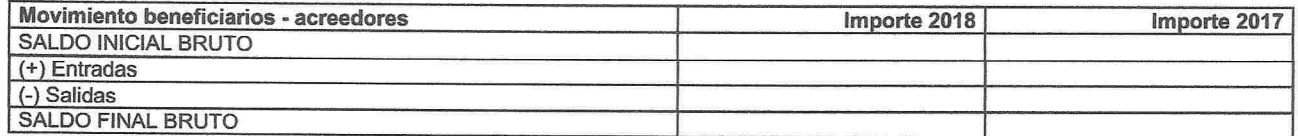

Los beneficiarios y/o acreedores no proceden de entidades del grupo, multigrupo o asociadas.

# 09 - ACTIVOS FINANCIEROS

1. A continuación se muestra el valor en libros de cada una de las categorías de activos financieros señaladas en la norma de registro y valoración novena, sin incluirse las inversiones en patrimonio de entidad de grupo, multigrupo y asociadas:

a) Activos financieros a largo plazo:  $083$ 

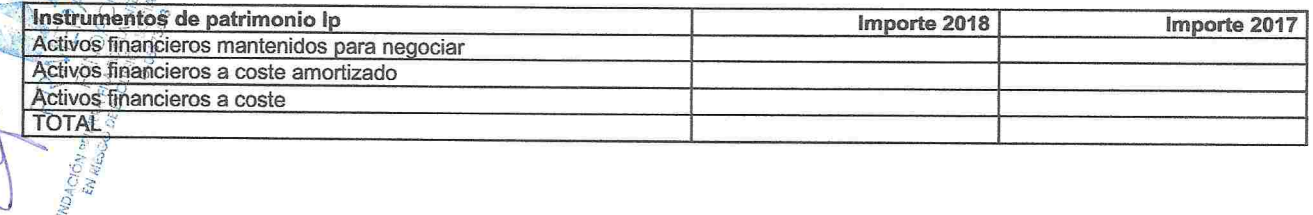

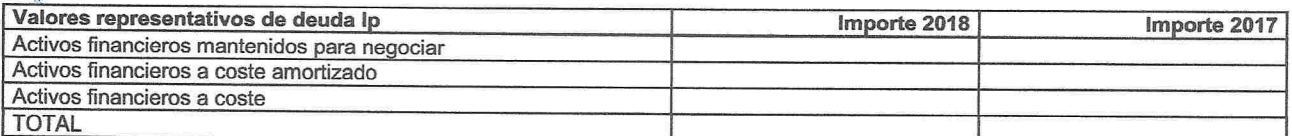

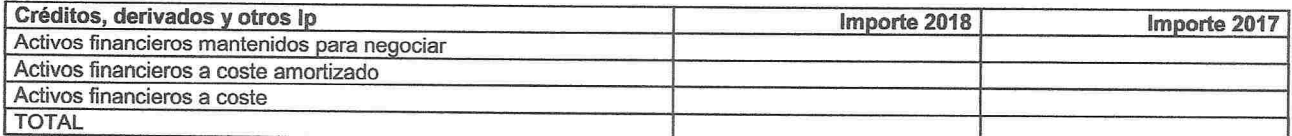

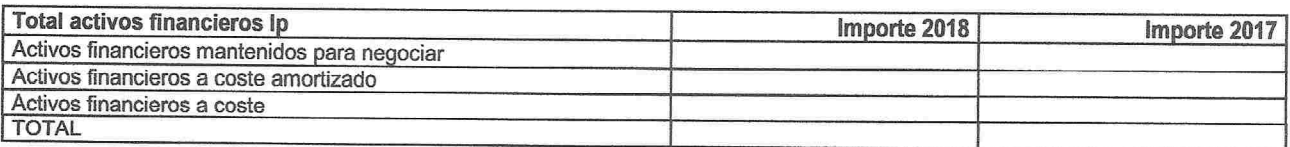

# b) Activos financieros a corto plazo:

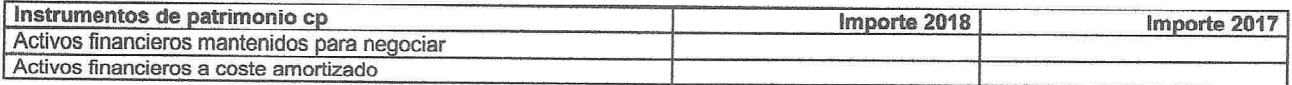

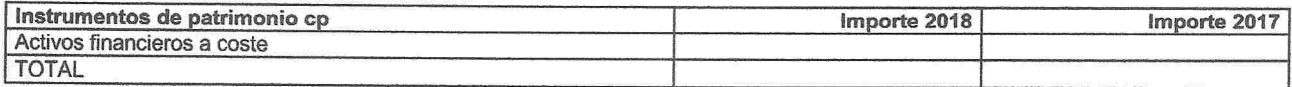

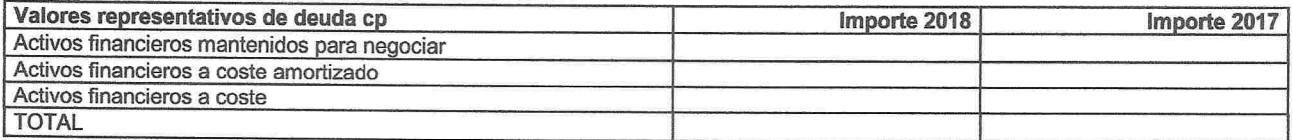

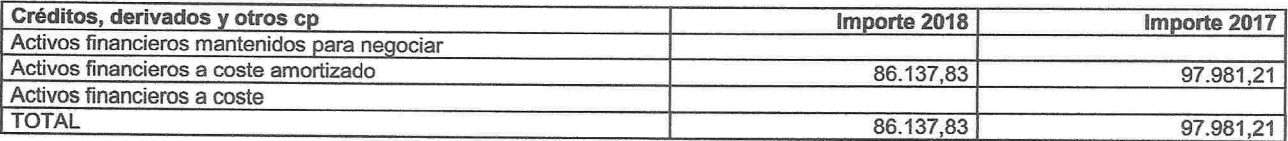

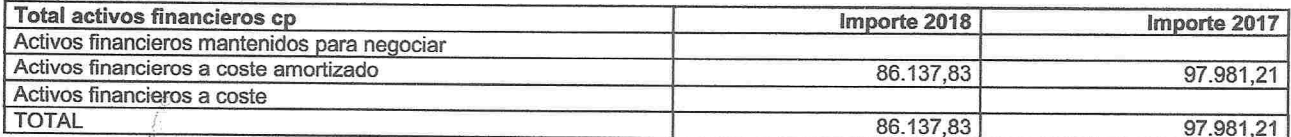

c) Traspasos o reclasificaciones de activos financieros:

No existen traspasos o reclasificaciones de los activos financieros.

2 Correcciones por deterioro del valor originadas por el riesgo de crédito:

No existen correcciones por deterioro del valor originadas por el riesgo de crédito.

3. Valor razonable y variaciones en el valor de activos financieros valorados a valor razonable:

a) El valor razonable de determina en su totalidad tomando como referencia los precios cotizados en mercados activos.

b) A continuación se informa el valor razonable por categorías de activos financieros así como las variaciones en el valor registradas en la cuenta de pérdidas y ganancias, así como las consignadas directamente a patrimonio neto:

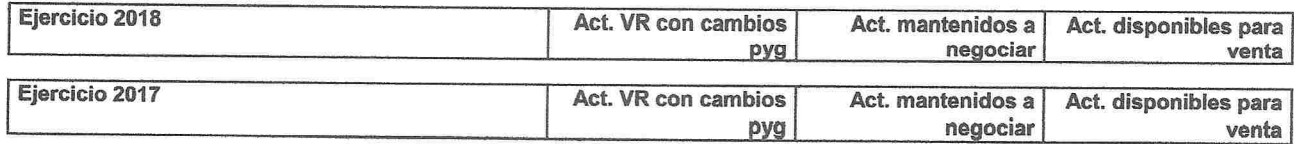

c) No existen instrumentos financieros derivados distintos de los que se califican como instrumentos de cobertura.

4. Entidades del grupo, multigrupo y asociadas:

La entidad Fundación Primera Fila no tiene vinculación con entidades que puedan ser consideradas como entidades del grupo, multigrupo o asociadas.

# **10 - PASIVOS FINANCIEROS**

1. Información sobre los pasivos financieros de la entidad:

a) Pasivos financieros a largo plazo:

A continuación se detallan los pasivos financieros a l/p atendiendo a las categorías establecidas en la norma de registro y valoración novena:

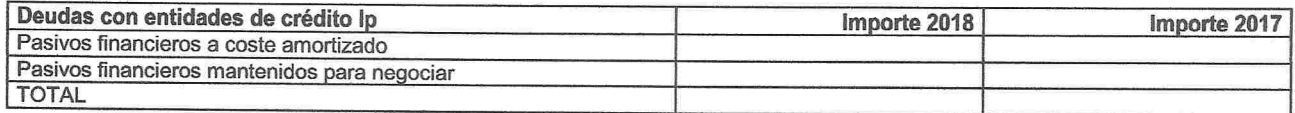

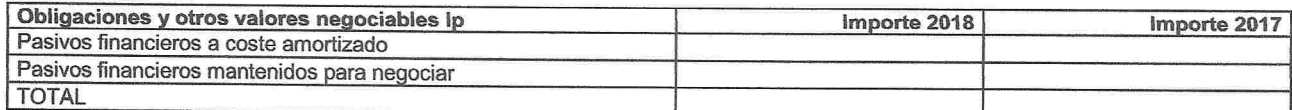

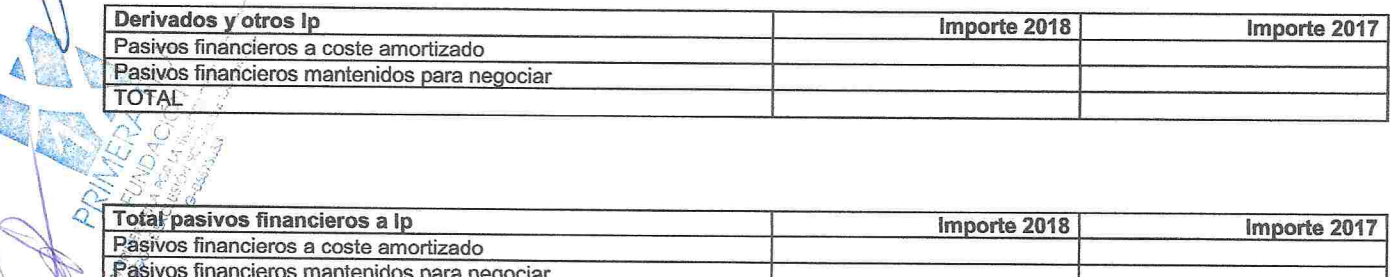

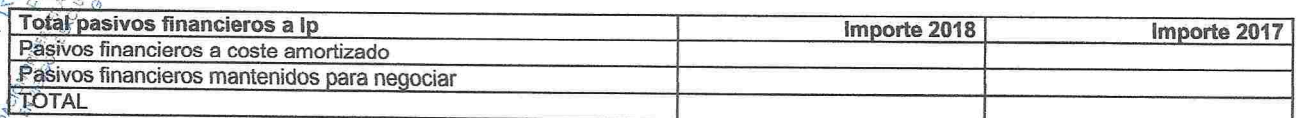

### b) Pasivos financieros a corto plazo:

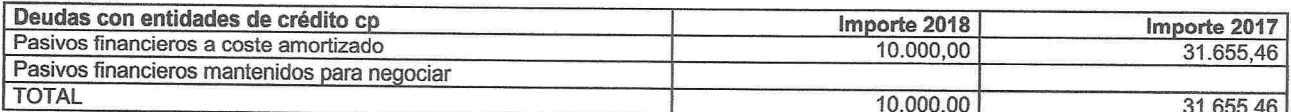

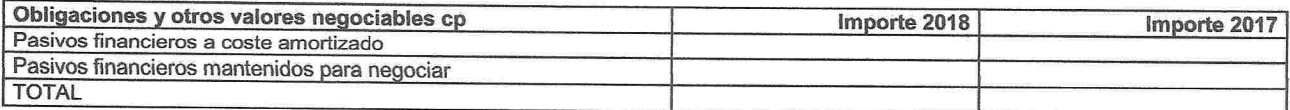

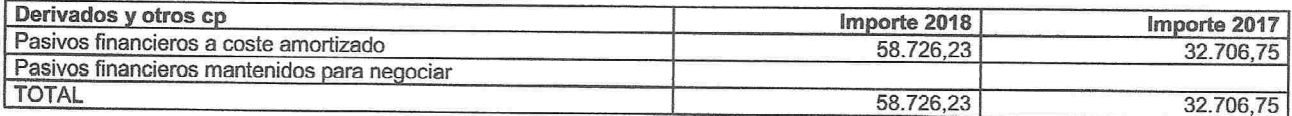

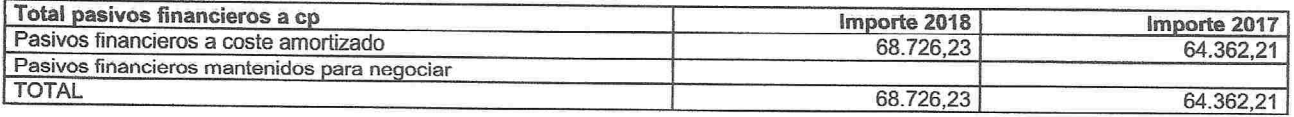

### 2. Información sobre:

### a) Vencimiento de las deudas al cierre del ejercicio 2018:

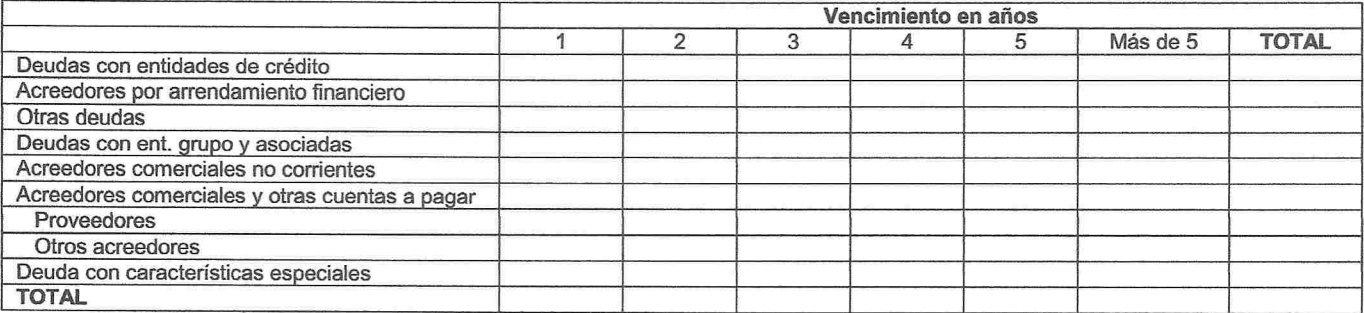

- b) No existen deudas con garantía real.
- c) No existen líneas de descuento ni pólizas de crédito al cierre del ejercicio.
- 3. Préstamos pendientes de pago al cierre del ejercicio:

No existen impagos sobre los préstamos pendientes de pago.

# - FONDOS PROPIOS

La composición y el movimiento de las partidas que forman el epígrafe "Fondos Propios" es la siguiente:

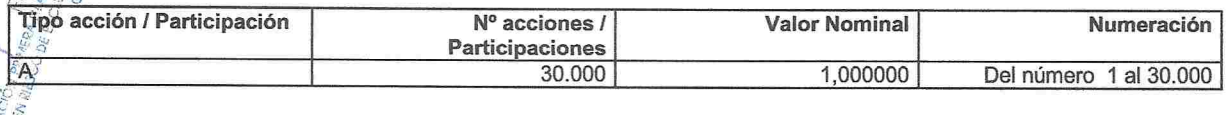

2. No existen ninguna circunstancia que limiten la disponibilidad de las reservas.

3. A continuación se detallan las aportaciones al fondo social o dotación fundacional realizadas en el ejercicio, distinguiendo las dinerarias de las no dinerarias e indicando para cada aportación los desembolsos pendientes, así como la fecha de exigibilidad:

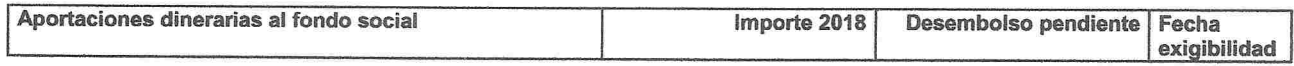

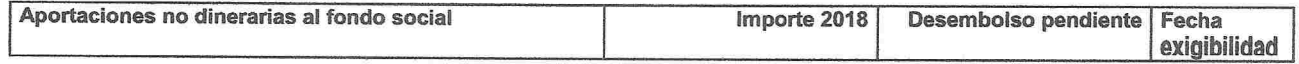

# **12 - SITUACIÓN FISCAL**

Debido al hecho de que determinadas operaciones tienen diferente consideración al efecto de la tributación del impuesto sobre sociedades y la elaboración de estas cuentas anuales, la base imponible del ejercicio difiere del resultado contable.

a) A continuación se detallan las diferencias temporarias deducibles e imponibles registradas en el balance al cierre del ejercicio:

#### **Correcciones Temporarias**

b) La antigüedad y plazo previsto de recuperación fiscal de los créditos por bases imponibles es la siguiente:

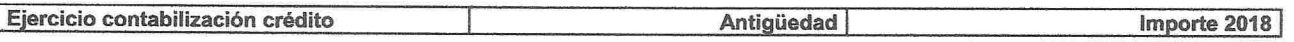

c) Los incentivos fiscales aplicados en el ejercicio son:

No se ha adquirido ningún compromiso en relación a Incentivos Fiscales.

d) A continuación se detalla el beneficio acogido a la deducción por inversión de beneficios y el detalle de las inversiones realizadas:

No hay inversión de beneficios

Según lo estipulado en el artículo 25 de la Ley 14/2013, de 27 de septiembre, se hace constar en la memoria el detalle de la reserva por inversión de beneficios:

·No hay reserva indisponible dotada

e) No existen provisiones derivadas del impuesto sobre beneficios ni acontecimientos posteriores al cierre que supongan una modificación de la normativa fiscal que afecte a los activos y pasivos fiscales registrados.

# **13 - INGRESOS Y GASTOS**

1. Se detalla a continuación el desglose de la partida 2.a) de la cuenta de resultados "Ayudas" monetarias" por actividades:

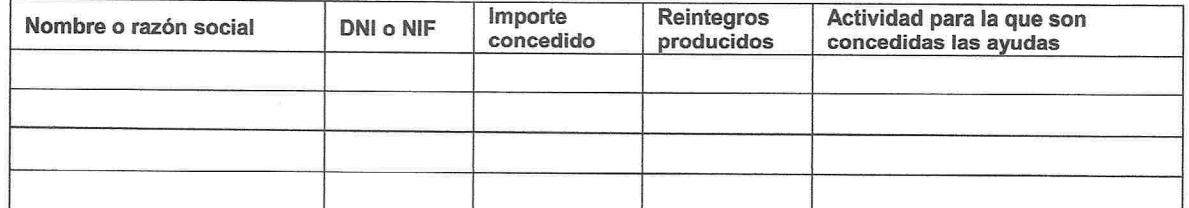

2. Se detalla a continuación el desglose de la partida 2.b) de la cuenta de resultados "Ayudas no monetarias" por actividades:

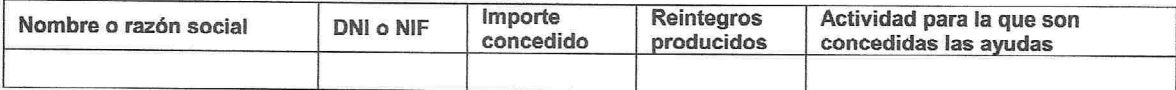

A continuación se detallan el desglose de la partida de la cuenta de pérdidas y ganancias de: 3.

#### "Aprovisionamientos": a,

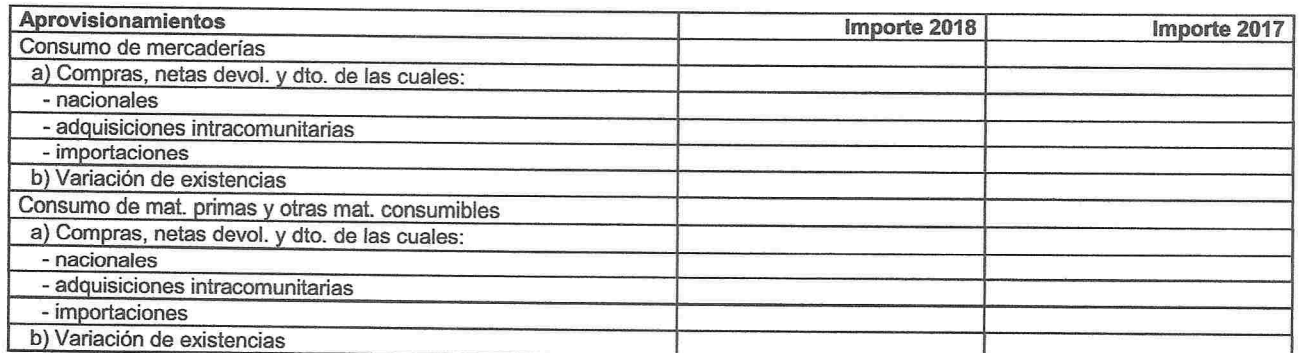

## Las cargas sociales de la partida de "Gastos de personal" se desglosan de la siguiente forma:

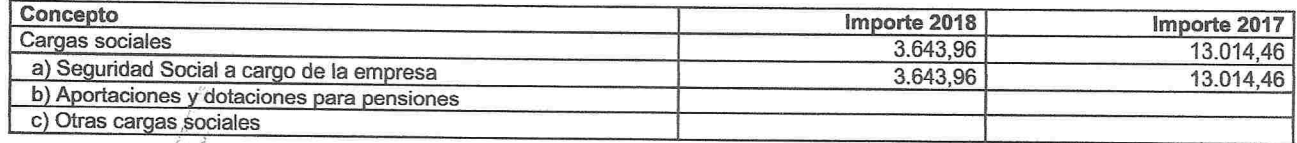

.<br>El desglose de "Otros gastos de la actividad" corresponden a:

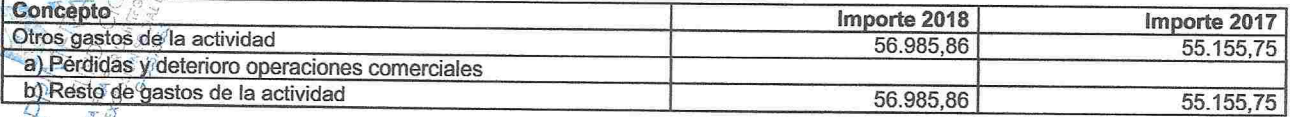

No existen ventas de bienes ni prestación de servicios producidos por permuta de bienes no monetarios.

No existen resultados originados fuera de la actividad normal de la entidad incluidos en la partida 5. "Otros resultados"

# **14 - SUBVENCIONES, DONACIONES Y LEGADOS**

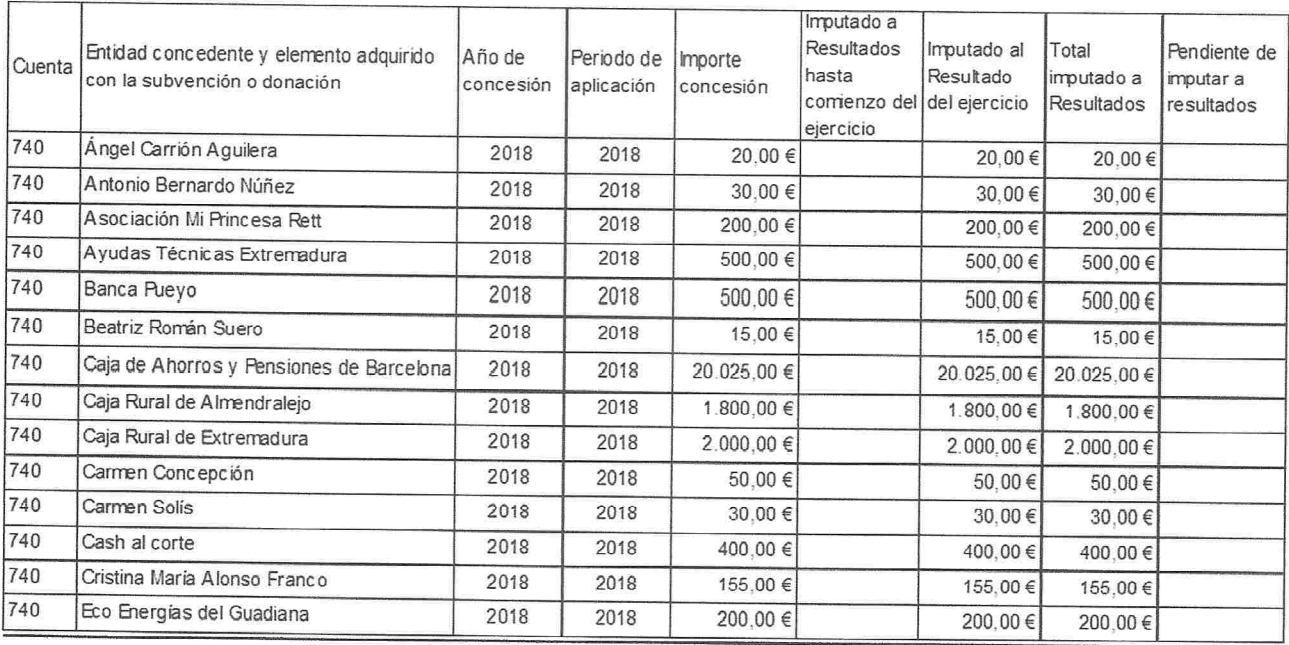

# **MEMORIA 2018(PYMES)**

# **FUNDACION PRIMERA FILA**

G06573653

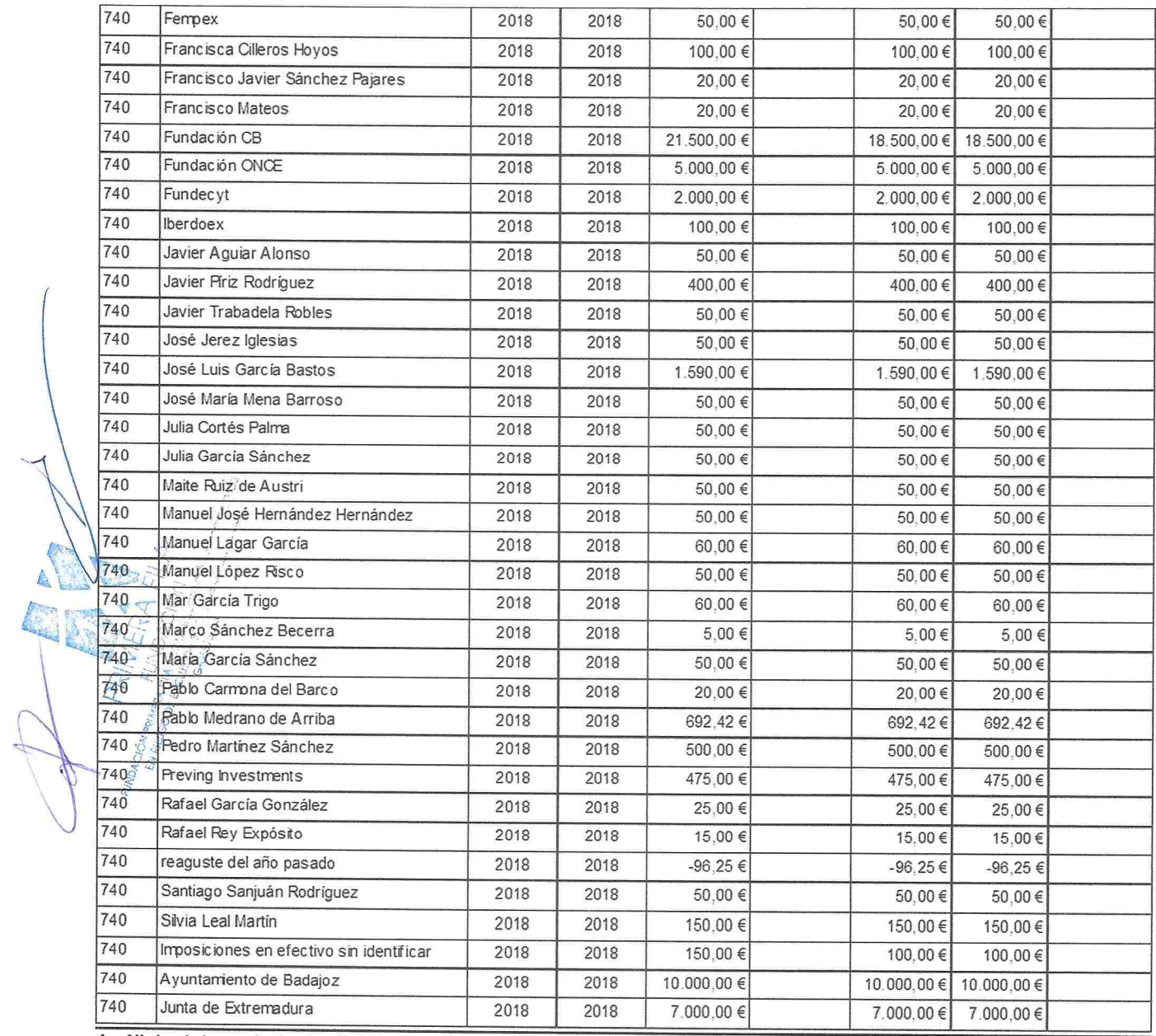

Análisis del movimiento del contenido de la partida correspondiente del balance:

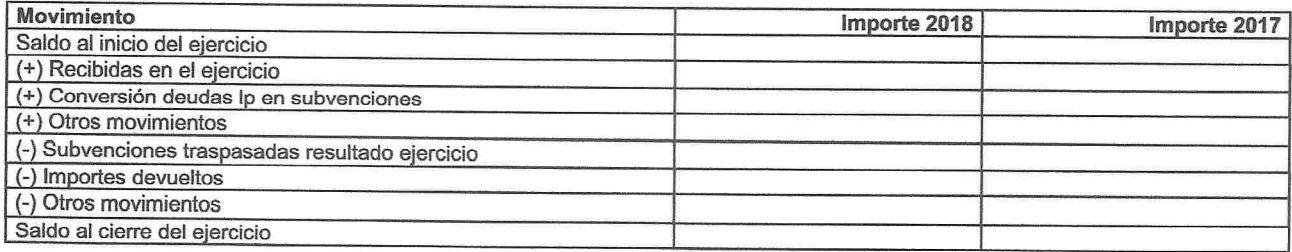

# 15 - ACTIVIDAD DE LA ENTIDAD. APLICACIÓN DE ELEMENTOS PATRIMONIALES A FINES PROPIOS. GASTOS DE ADMINISTRACIÓN

### 15.1. Actividad de la entidad

### Datos relacionados con la actividad 1

A) Identificación:

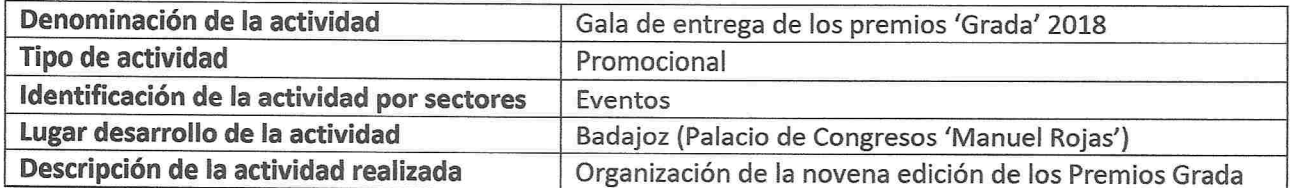

B) Recursos humanos empleados en la actividad:

A continuación se detalla el número de empleados en la actividad:

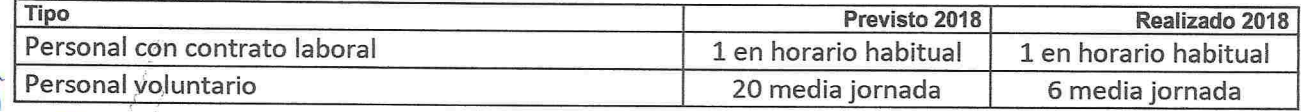

El número de horas por año realizado en la actividad:

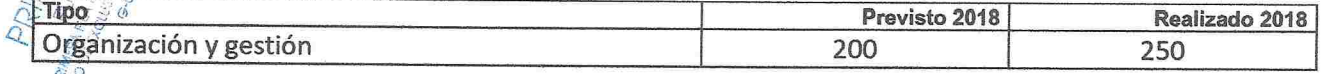

C) Beneficiarios o usuarios de la actividad:

El número de beneficiarios o usuarios de la actividad se refleja en la siguiente tabla:

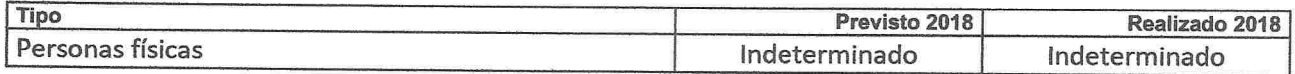

D) Recursos económicos empleados en la actividad:

Los recursos económicos empleados en la actividad se muestran a continuación:

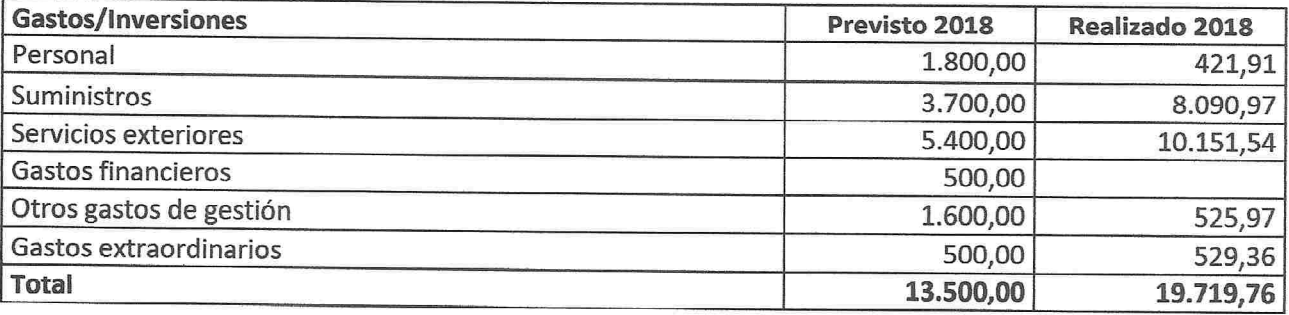

## E) Objetivos e indicadores de la actividad:

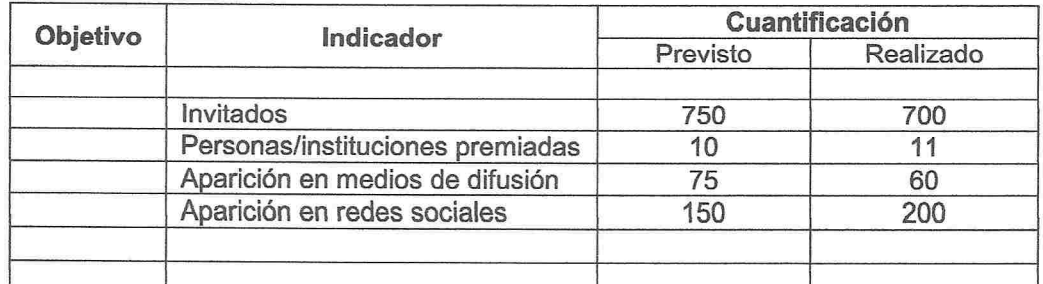

# Datos relacionados con la actividad 2

A) Identificación:

JA

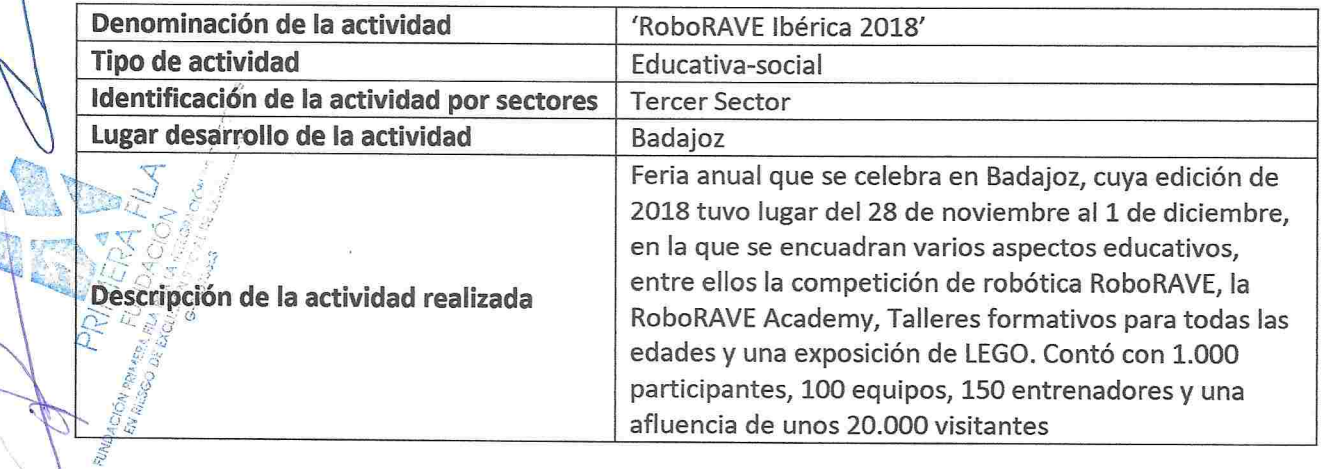

B) Recursos humanos empleados en la actividad:

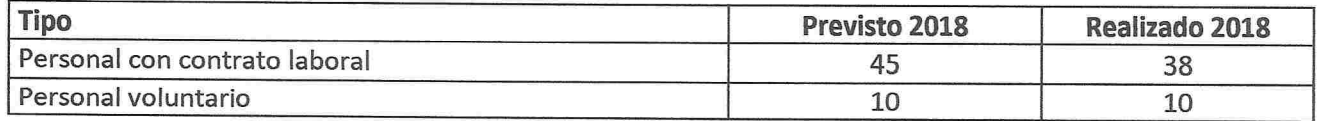

## C) Beneficiarios o usuarios de la actividad:

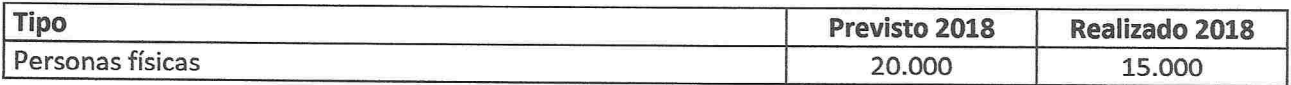

# D) Recursos económicos empleados en la actividad:

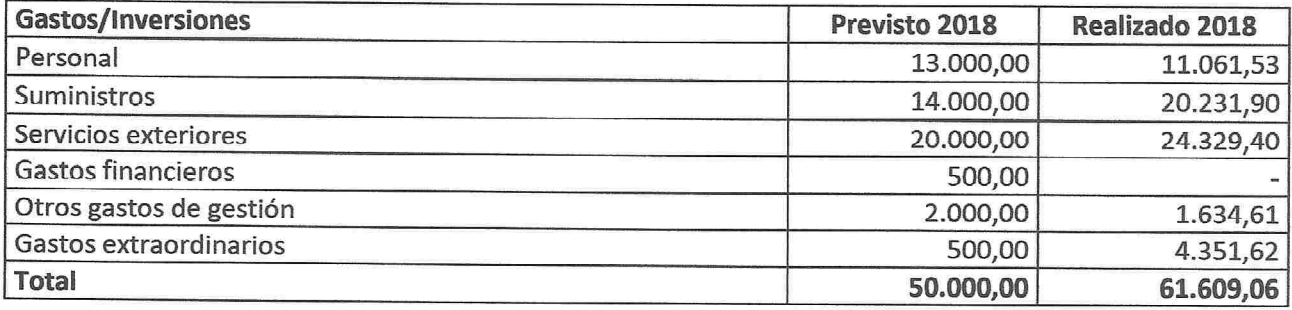

E) Objetivos e indicadores de la actividad:

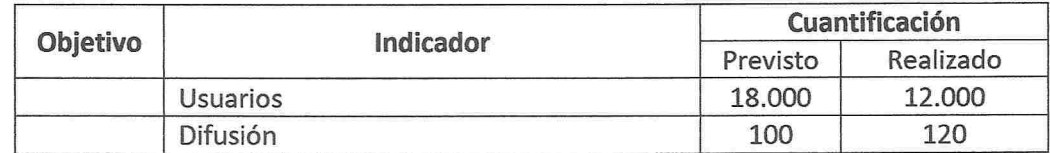

### Datos relacionados con la actividad 3

A) Identificación:

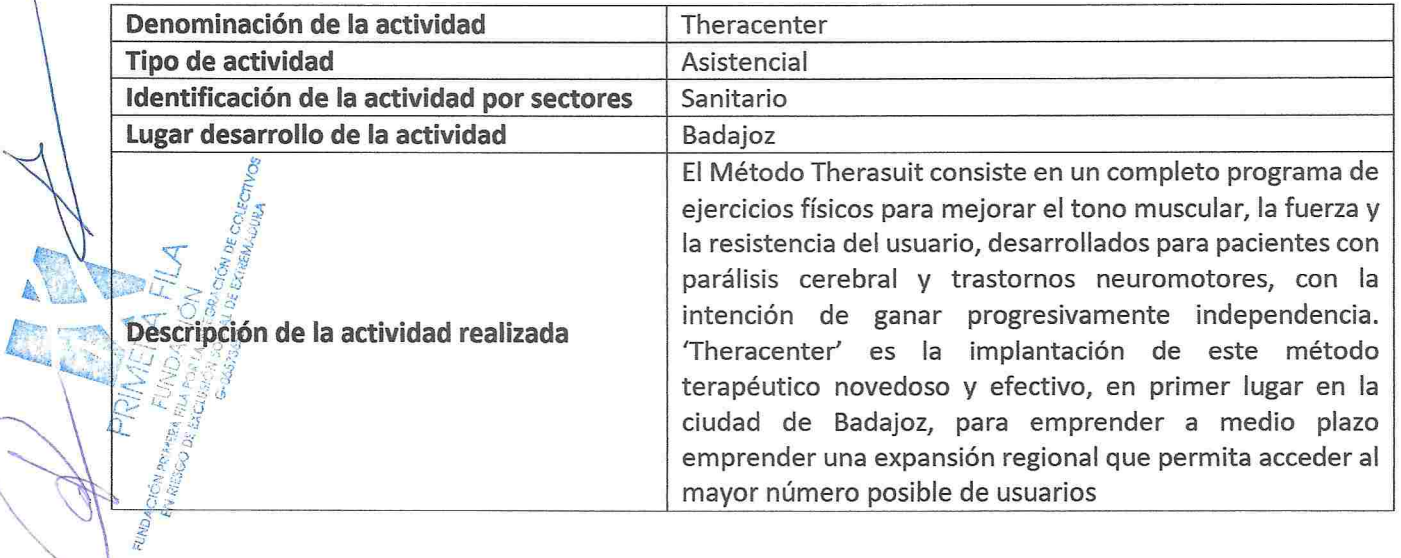

B) Recursos humanos empleados en la actividad:

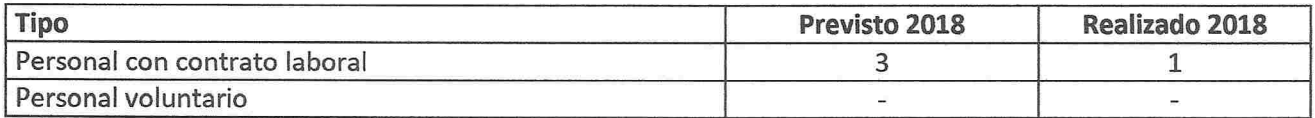

Número de horas por año realizado en la actividad:

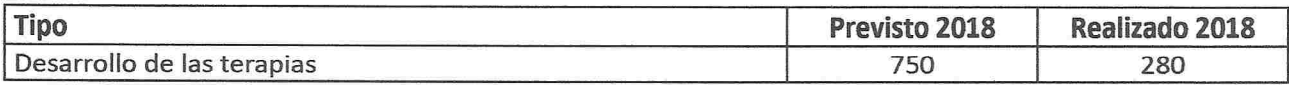

### C) Beneficiarios o usuarios de la actividad:

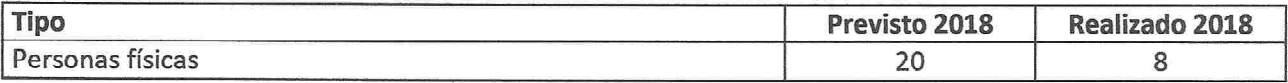

## D) Recursos económicos empleados en la actividad:

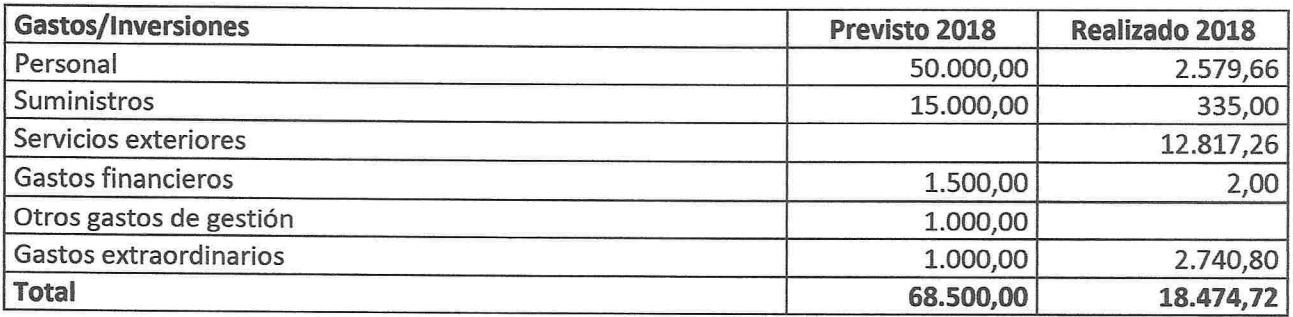

# E) Objetivos e indicadores de la actividad:

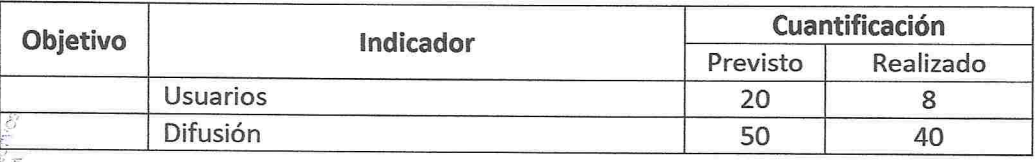

# Datos relacionados con la actividad 4

 $(A)$ Identificación:

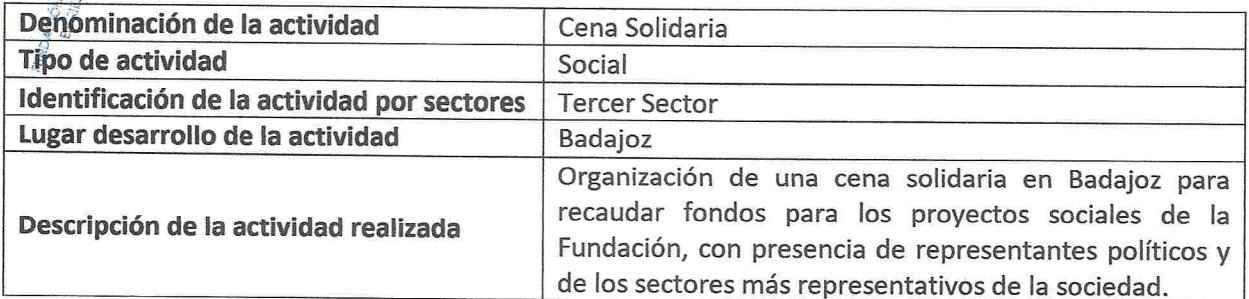

# B) Recursos humanos empleados en la actividad:

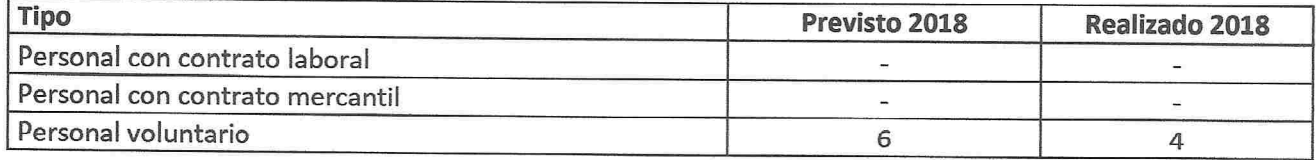

# C) Beneficiarios o usuarios de la actividad:

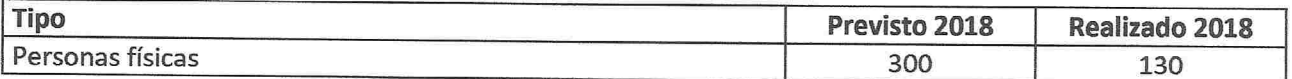

D) Recursos económicos empleados en la actividad:

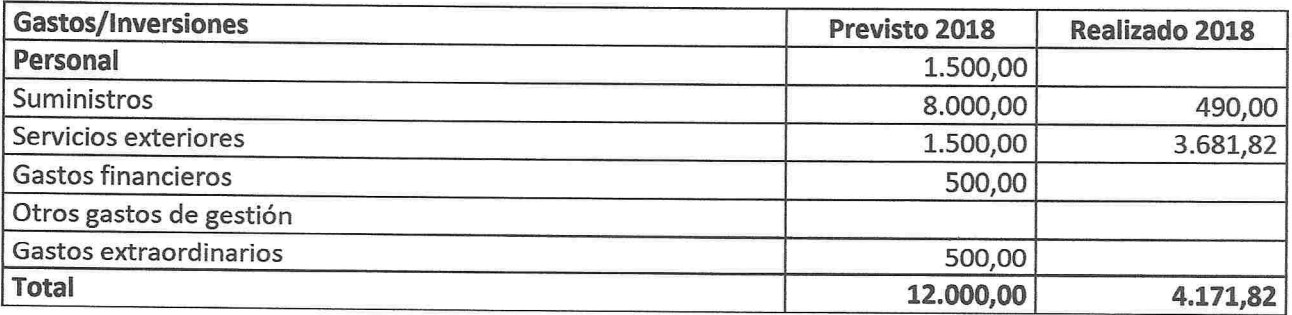

# E) Objetivos e indicadores de la actividad:

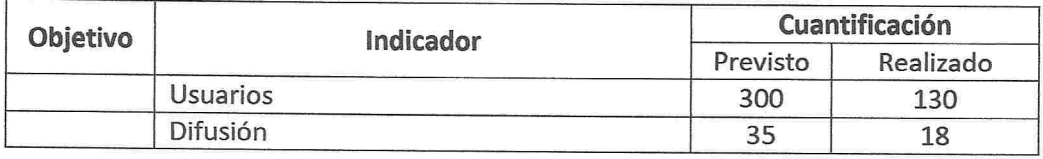

# Recursos económicos totales obtenidos por la entidad

Ingresos obtenidos por la entidad

 $A$ 

Los ingresos obtenidos por la entidad se reflejan a continuación:

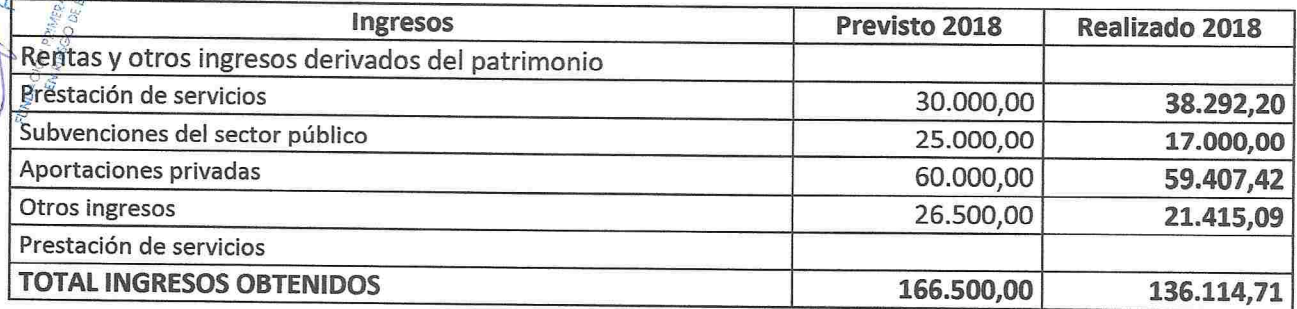

# Recursos económicos totales obtenidos por la entidad

B) Ingresos obtenidos por la entidad

Los ingresos obtenidos por la entidad se reflejan a continuación:

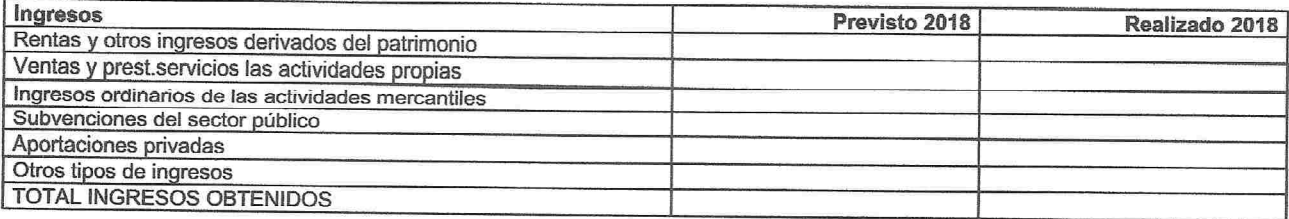

### C) Otros recursos económicos obtenidos por la entidad:

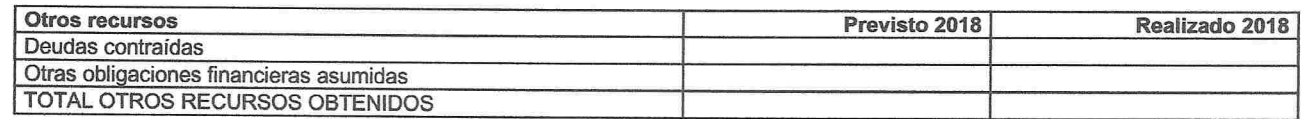

### Convenios de colaboración con otras entidades

En el ejercicio 2018 la Fundación ha firmado los siguientes convenios de colaboración:

- Con Aprosuba 3 de Badajoz, para promover actuaciones de inclusión.
- Con la Universidad de Extremadura, para alojamiento e investigación.
- Con Turigen, para desarrollar proyectos en común.
- Con Fundación CB e Ibercaja, para desarrollar proyectos en común.
- Con Caja Rural de Extremadura, para desarrollar proyectos en común.
- Con Dependencia en Extremadura, para desarrollar TheraCenter.
- Con Fundación CB e Ibercaja, para financiar TheraCenter.
- Con Gebidexsa, para la organización de los Premios Grada 2018.
- Con la Asociación de Robótica Educativa, para la organización de RoboRAVE Ibérica 2018.
- Con la Fundación Bancaria La Caixa, para financiar RoboRAVE Ibérica 2018.
- Con la Fundación ONCE, para financiar RoboRAVE Ibérica 2018.

# Desviaciones entre plan de actuación y datos realizados

No se han realizado desviaciones significativas entre las cantidades previstas en el plan de actuación y las efectivamente realizadas.

# 15.2. Aplicación de elementos patrimoniales a fines propios

A) Bienes y derechos que forman parte de la dotación fundacional

30.000 participaciones nominales de valor nominal 1,00 €, del número 1 al 30.000

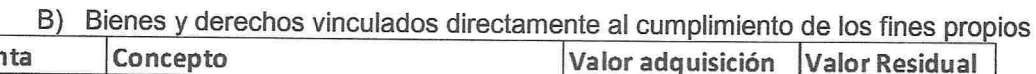

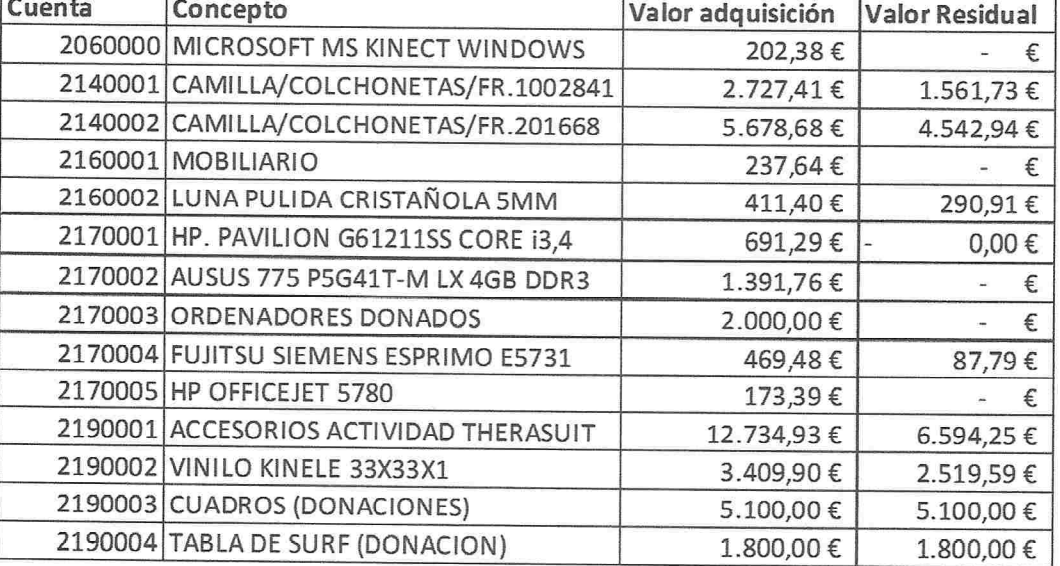

### **MEMORIA 2018(PYMES)** G06573653 **FUNDACION PRIMERA FILA**

### C) Destino de las rentas e ingresos (Ley 50/2002, de 26 de diciembre, de Fundaciones)

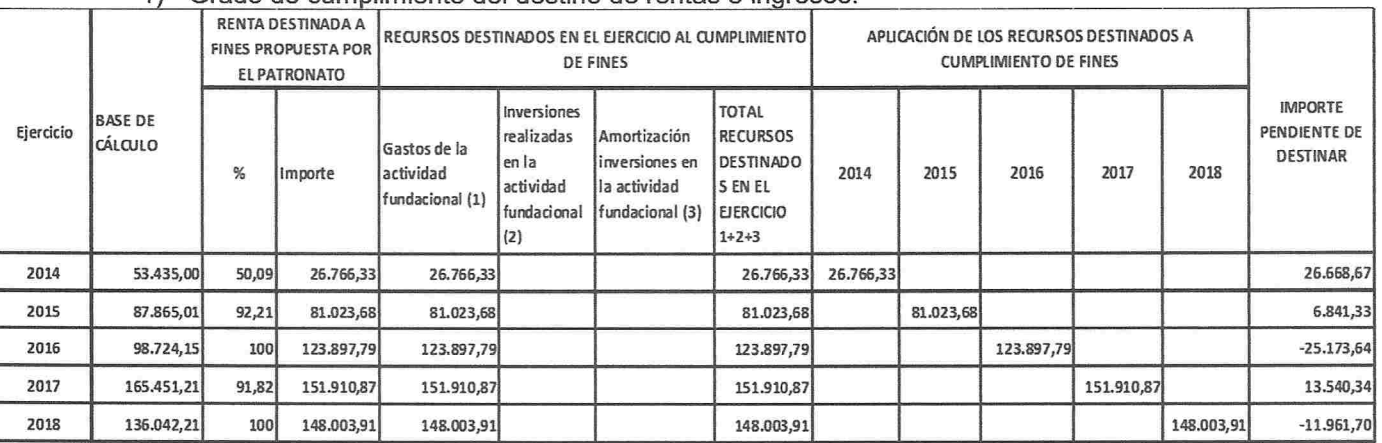

#### 1) Grado de cumplimiento del destino de rentas e ingresos:

Recursos aplicados en el ejercicio:

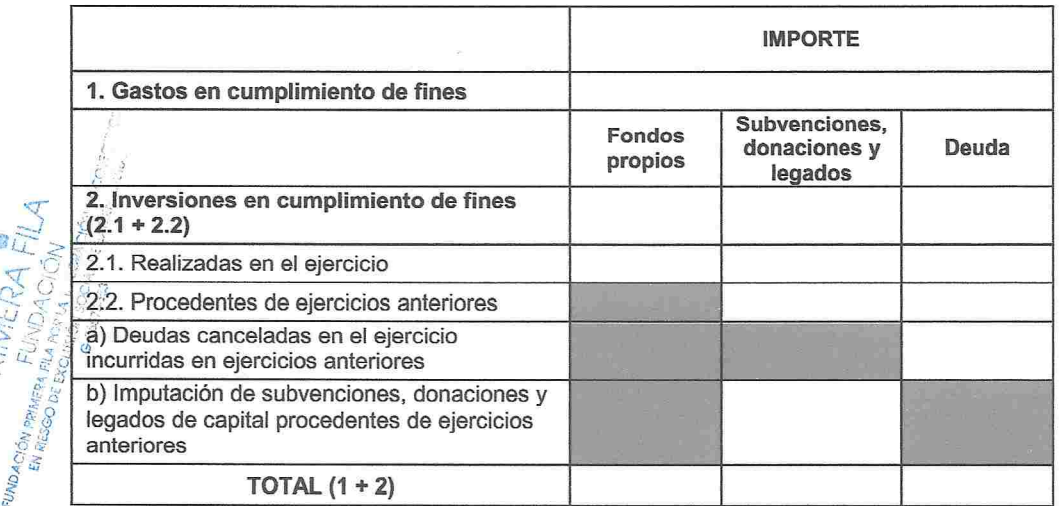

## 15.3. Gastos de administración:

 $2)$ 

A continuación se detallan los gastos directamente ocasionados por la administración de los bienes y derechos que integran el patrimonio de la fundación y el de los gastos de los que los patronos tienen derecho a ser resarcidos:

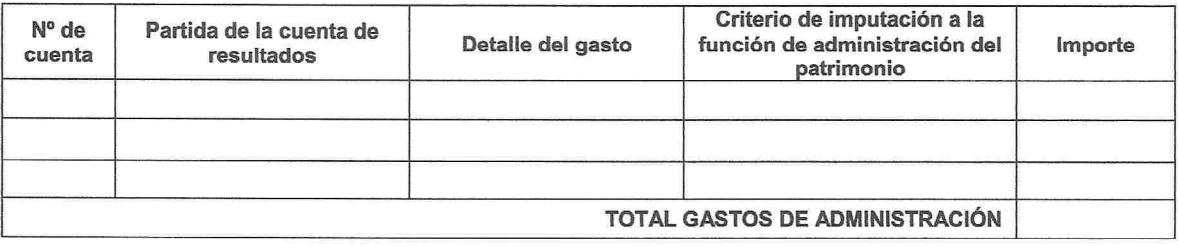

Se informa a continuación el cumplimiento del límite al importe de estos gastos:

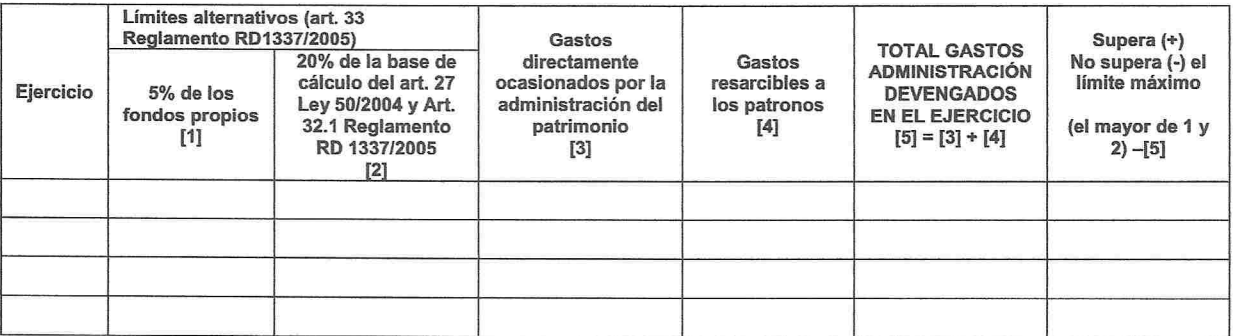

# **16 - OPERACIONES CON PARTES VINCULADAS**

1. Las remuneraciones al personal de alta dirección son las siguientes:

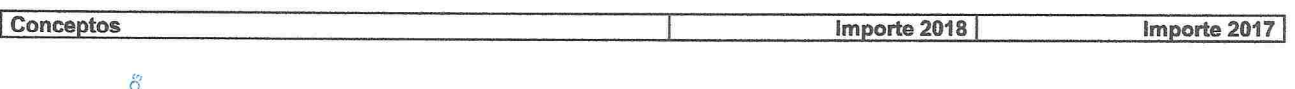

Las remuneraciones a los miembros del órgano de administración se detallan a continuación:  $2.$ 

Conceptos Importe 2017 Importe 2018

# 17 - OTRA INFORMACIÓN

1) No se han producido cambios en el órgano de gobierno, dirección y representación.

2) A continuación se detalla la plantilla media de trabajadores, agrupados por categorías:

# **DESGLOSE PERSONAL MEDIO POR CATEGORIAS EJERCICIO 2018**

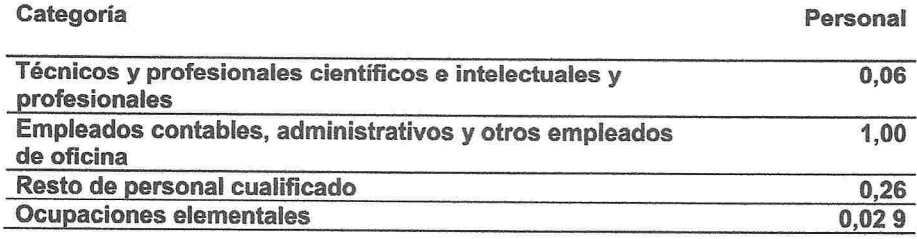

# **DESGLOSE PERSONAL MEDIO POR CATEGORIAS EJERCICIO 2017**

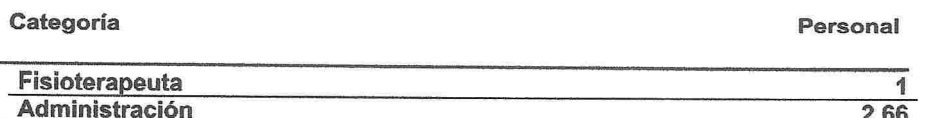

3) A continuación se detalla la plantilla a final de ejercicio de trabajadores, agrupados por categorías y diferenciados por sexos:

### **DESGLOSE PERSONAL FINAL POR CATEGORIAS EJERCICIO 2018**

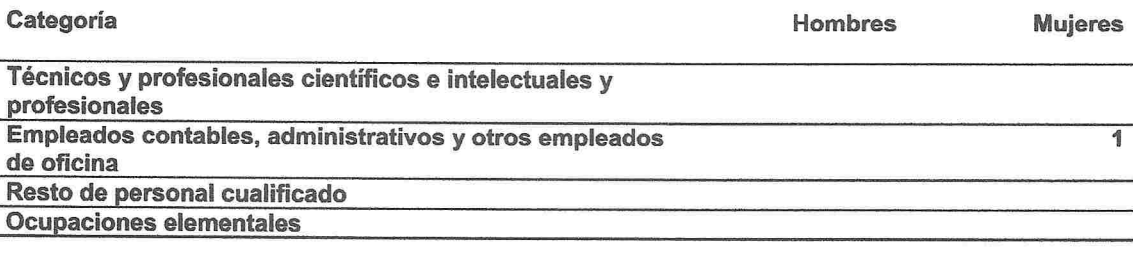

# **DESGLOSE PERSONAL FINAL POR CATEGORIAS EJERCICIO 2017**

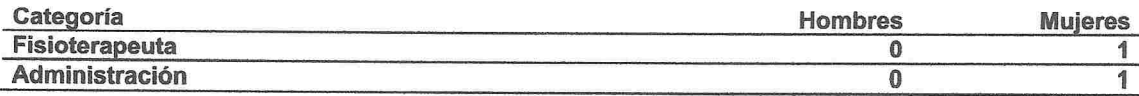

4) El importe desglosado por conceptos de los honorarios por auditoría de cuentas y otros servicios prestados por los auditores de cuentas se muestra a continuación:

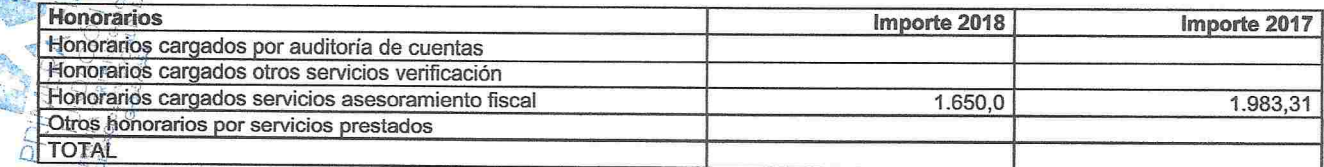

5) La entidad no ha tiene acuerdos que no figuren en el balance.

# 18 - INVENTARIO

₹

Se anexa a la memoria el inventario donde se detallan los elementos patrimoniales integrantes del balance de la entidad, distinguiendo los distintos bienes, derechos, obligaciones y otras partidas que lo componen.

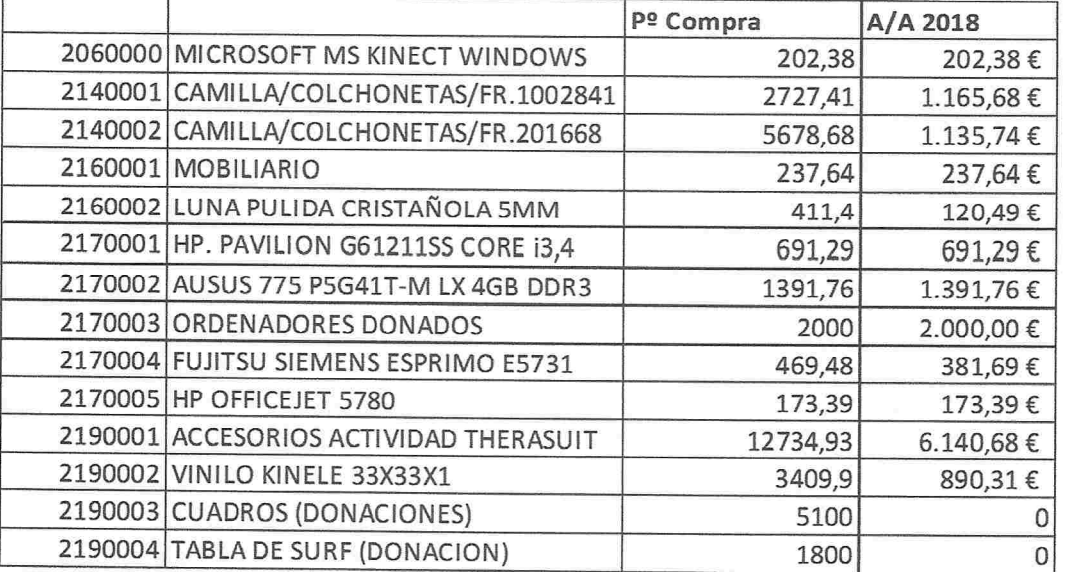

# 19 - «ASPECTOS DERIVADOS DE LA TRANSICIÓN A LOS CRITERIOS DEL PLAN **GENERAL DE CONTABILIDAD»**

Hasta el ejercicio 2011, la entidad ha venido formulando sus cuentas anuales de acuerdo con el Real Decreto 776/1998, de 30 de abril. A partir del ejercicio 2012, la entidad formula sus cuentas anuales de acuerdo con el PGC, aprobado mediante Real Decreto 1491/2011, de 24 de octubre.

Las principales diferencias entre los criterios contables aplicados en el ejercicio 2011 y en el ejercicio 2012 son las siguientes:

# 20 - HECHOS POSTERIORES AL CIERRE

No se han producido ningún suceso posterior al cierre del ejercicio que deba ser recogido en estas cuentas anuales.

# 21 - INFORMACIÓN SOBRE MEDIO AMBIENTE Y DERECHOS DE EMISIÓN DE **GASES DE EFECTO INVERNADERO**

1. Información sobre medio ambiente

Los abajo firmantes, como Administradores de la Sociedad citada, manifiestan que en la dontabilidad correspondiente a las presentes cuentas anuales NO existe ninguna partida de naturaleza medioambiental que deba ser incluida en la Memoria de acuerdo a las indicaciones de la tercera parte del Plan General de Contabilidad (Real Decreto 1514/2007, de 16 de Noviembre).

2. Derechos de emisión de gases de efecto invernadero

Durante el ejercicio actual y ejercicio anterior, no se ha producido ningún movimiento en la partida de derechos de emisión de gases de efecto invernadero.

# 22 - INFORMACIÓN SOBRE EL PERIODO MEDIO DE PAGO A PROVEEDORES. DISPOSICIÓN ADICIONAL TERCERA. «DEBER DE INFORMACIÓN» DE LA LEY **15/2010, DE 5 DE JULIO**

A continuación se detalla el periodo medio de pago a los proveedores (plazo que transcurre desde la entrega de los bienes o la prestación de los servicios a cargo del proveedor y el pago material de la operación) en el ejercicio:

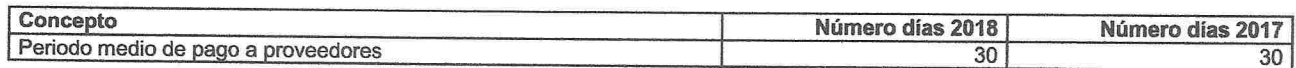

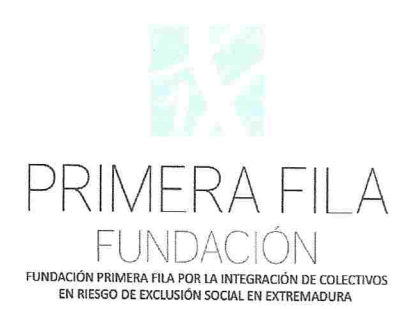

# INFORME ANUAL SOBRE INVERSIONES FINANCIERAS TEMPORALES DEL EJERCICIO ECONÓMICO

#### 1 ENERO 2018 - 31 DICIEMBRE DE 2018

Durante el ejercicio arriba indicado, al que corresponden las cuentas anuales que se presentan, la Fundación Primera Fila por la integración de colectivos en riesgo de exclusión social, no ha realizado inversiones financieras temporales.

No se han realizado operaciones que respondan a un uso meramente especulativo de los recursos financieros, en especial la venta de valores tomados en préstamo al efecto, las operaciones intradías y las operaciones en mercados futuros y opciones.

En Badajoz, a 28 de junio de 2019.

El secretario **ACIÓN DE COLECTIVOS** LGRACION DE COLEC **TAR** 

Fdo.: Enrique Trabadela Robles

Vº Bo

el presidente

 $\sim$ 

Fdo.: José Antonio Lagar García